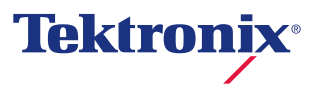

### >> 12 KPVTEPVEB ВЫБОРА ОСЦИЛЛОГРАФА

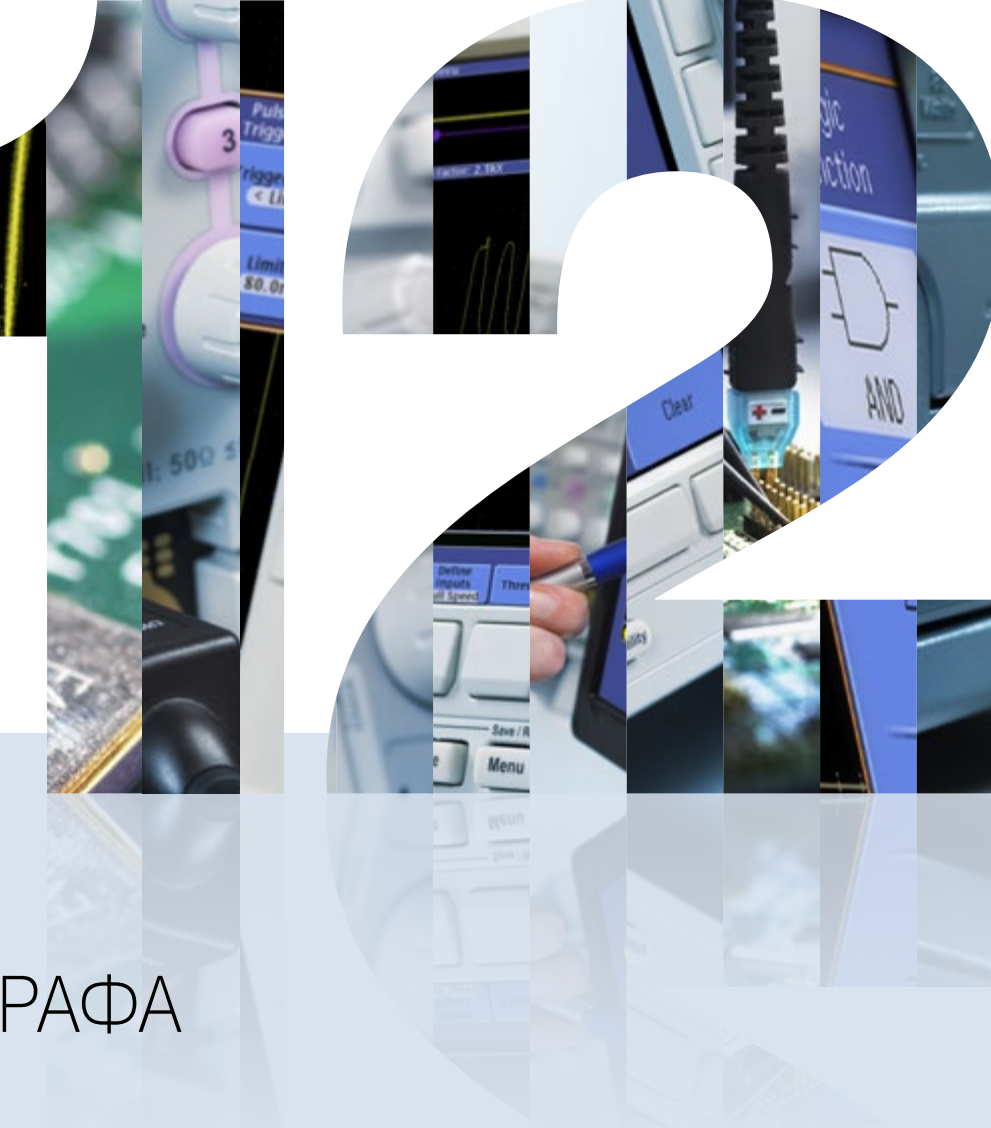

#### 12 критериев выбора осциллографа

В этом кратком руководстве описаны наиболее важные критерии, которые надо учитывать при выборе нового осциллографа. Если вам нужен осциллограф с полосой пропускания более 1 ГГц или осциллограф для специальных измерений, то лучше посоветоваться с инженером по приложениям, который поможет вам сделать правильный выбор.

#### **Существует несколько способов навигации по этому документу**

- Щелкните на содержании (страница 3)
- Используйте для перехода элементы навигации, расположенные в верхней части каждой страницы
- Используйте клавиши со стрелками на клавиатуре
- Используйте колесо прокрутки мыши
- Щелкните левой кнопкой мыши, чтобы перейти на следующую страницу, или правой кнопкой, чтобы перейти на предыдущую (только в полноэкранном режиме)
- **Щелкните на значке**  $Z$ , чтобы увеличить изображение.

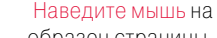

образец страницы, чтобы увидеть элементы навигации.

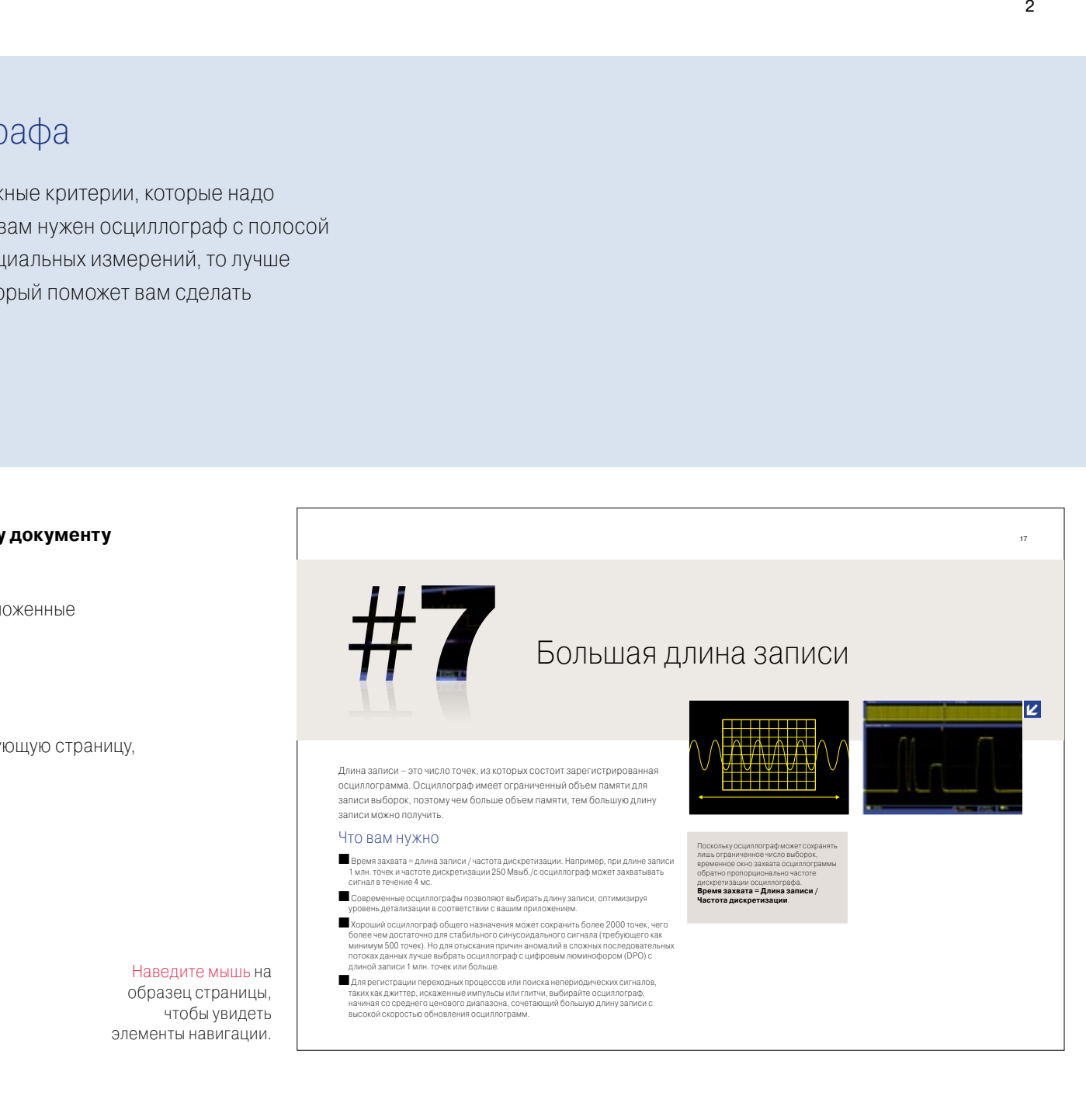

### Содержание

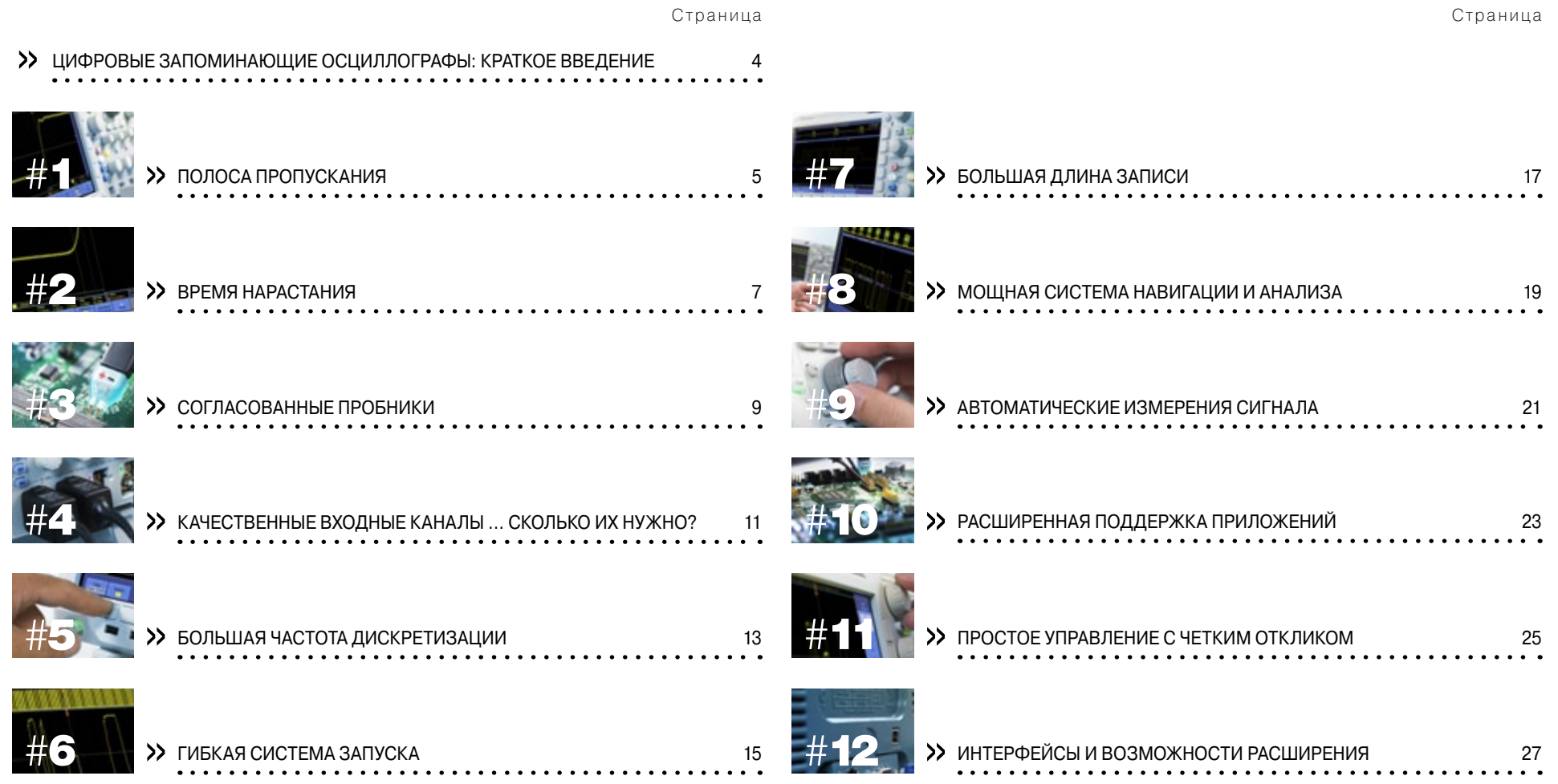

#### Цифровые запоминающие осциллографы: краткое введение

Для тех, кто занимается разработкой, изготовлением или ремонтом электронного оборудования, основным рабочим прибором всегда был осциллограф. Цифровой запоминающий осциллограф, которому посвящено настоящее руководство, захватывает, сохраняет и отображает сигналы. Он может отображать высокоскоростные периодические или непериодические сигналы, поступающие на несколько входных каналов, чтобы отыскать кратковременные глитчи или переходные процессы.

Осциллограф может измерить частоту сигнала, искажения, вносимые неисправным компонентом, уровень шумов, изменение шума во времени и множество других параметров.

#### **Какой бы осциллограф вы ни выбрали, он должен** не только соответствовать характеру вашей работы, но и:

- точно регистрировать сигналы;
- обладать функциями, расширяющими ваши возможности и позволяющими сэкономить время;
- иметь гарантированные технические характеристики, подтвержденные документально.

**Точность**. Вы должны точно знать, какие сигналы собираетесь исследовать: звуковые сигналы и аналоговые сигналы датчиков или импульсы и ступеньки (цифровые сигналы). Если вы работаете с цифровыми сигналами, то будете ли вы измерять длительность перепадов, или вас интересуют лишь примерные временные соотношения? Будете ли вы использовать осциллограф для измерения характеристик разрабатываемой схемы, или в основном он нужен вам для отладки? В любом случае изначально точный захват сигнала важнее любой последующей обработки – ваши решения должны опираться на точную исходную информацию, которую затем вы всегда сможете обработать на компьютере.

**Возможности**. Следует учитывать не только те схемы, которые вы разрабатываете сегодня, но и те, что будете создавать завтра. Высококачественный осциллограф с широкими возможностями верно прослужит вам долгие годы.

**Гарантированные характеристики**. Убедитесь, что все характеристики, связанные с необходимыми видами измерений, отмечены в техническом описании, как «гарантированные». Если значения параметров указаны, как «типовые», они являются статистической характеристикой и не могут использоваться для выполнения достоверных измерений в соответствии с общепринятыми стандартами качества. лды.<br>**арантированные характеристики**. Убедитесь, что все характеристики, связанные с необходимыми видами и при проже<br>3Мерений, отмечены в техническом описании, как «гарантированные». Если значения параметров указаны, и пр

### Скачать М

Хотите глубже понять работу осциллографа? Прочтите брошюру Tektronix «Осциллографы. Основные принципы измерений».

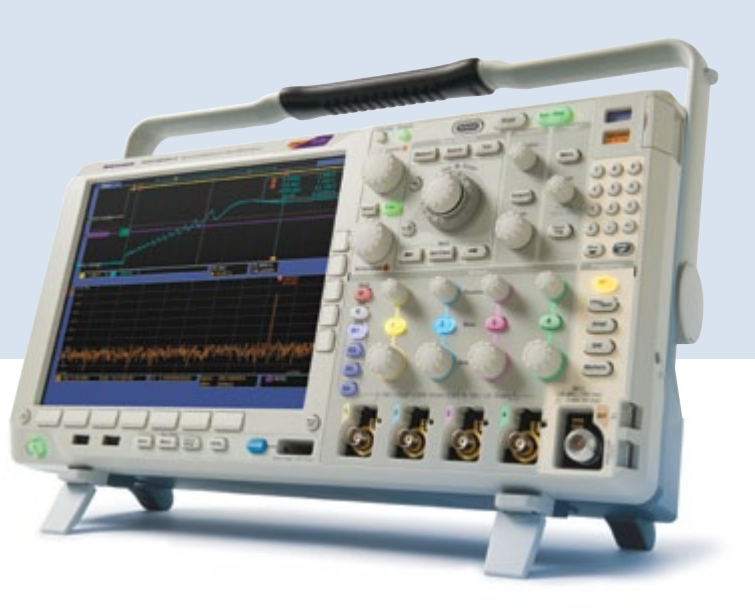

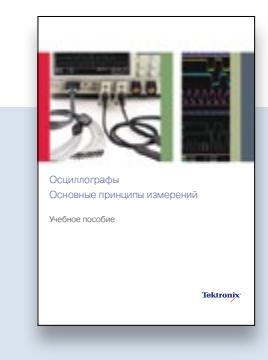

<span id="page-4-0"></span>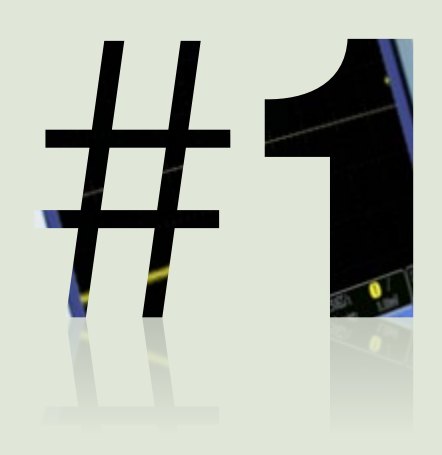

### Полоса пропускания

Системная полоса пропускания определяет главную способность осциллографа измерять аналоговый сигнал – максимальный диапазон частот, в котором обеспечивается точное измерение.

### Что вам нужно

- Осциллографы начального уровня обычно обладают максимальной полосой пропускания 100 МГц. Они могут точно (в пределах 2 %) показывать амплитуду синусоидальных сигналов частотой до 20 МГц.
- Для цифровых сигналов осциллограф должен захватывать основную, третью и пятую гармоники, иначе в осциллограмме будут отсутствовать важные детали. Поэтому для достижения погрешности не более ±2 % полоса пропускания осциллографа **с учетом пробника** должна, как минимум, **в 5 раз превышать максимальную полосу сигнала – «правило пятикратного превышения»**. Это необходимо и для точного измерения **амплитуды**.
- Поэтому для высокоскоростных цифровых сигналов, сигналов последовательных шин, видеосигналов и других сложных сигналов может потребоваться осциллограф с полосой пропускания 500 МГц и выше.

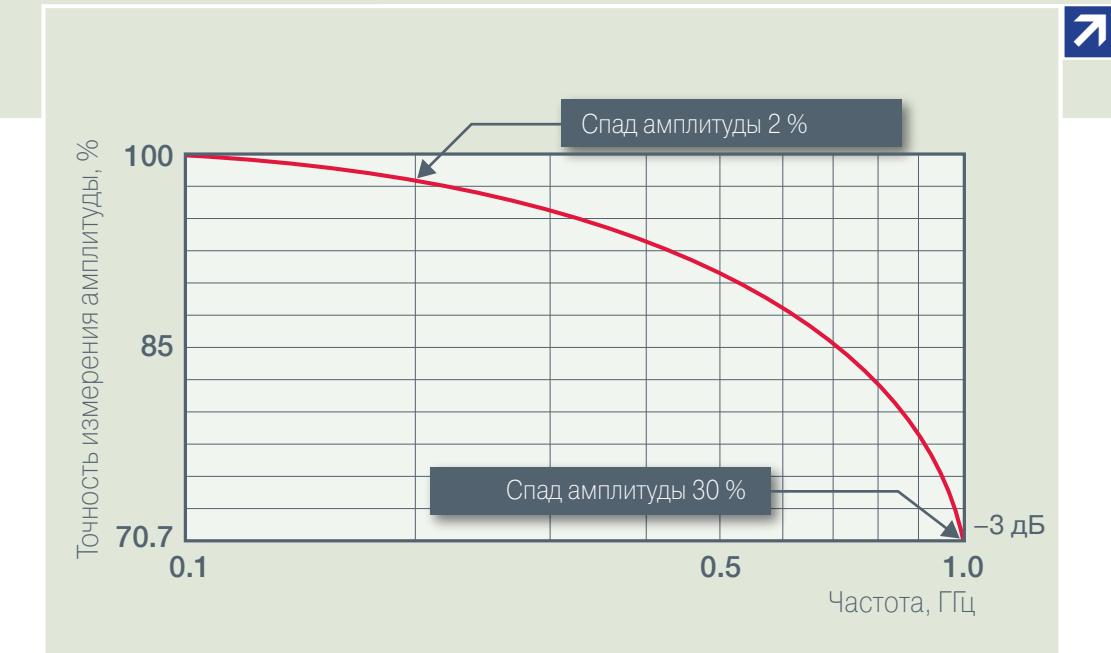

Выбирая полосу пропускания, ру превышения». Если полоса прог высокочастотные составляющие завалены. Подробное изучение

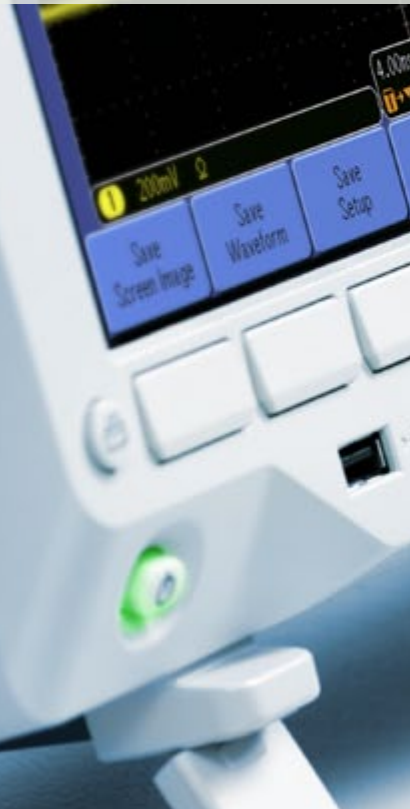

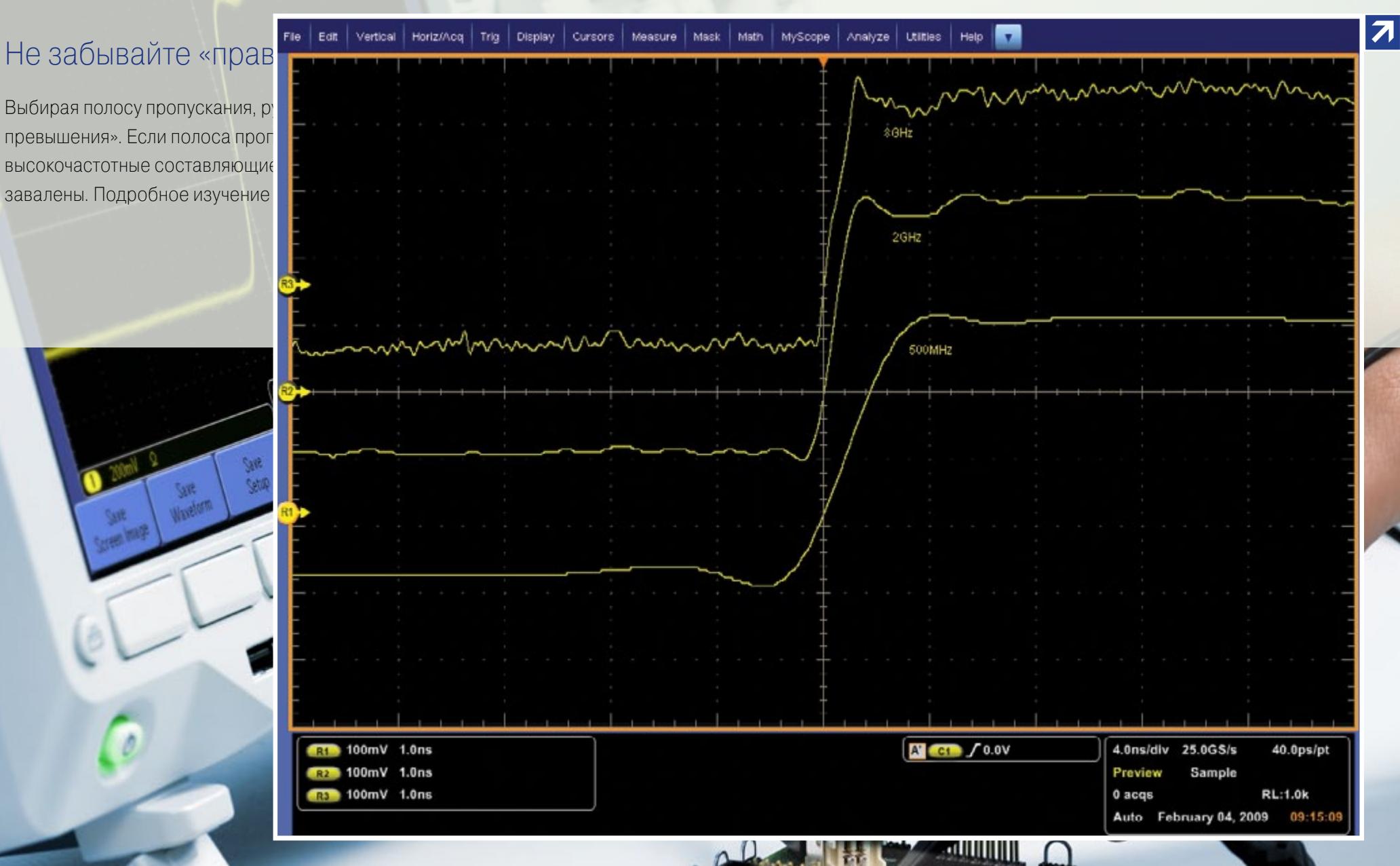

 $0 - \frac{1}{2}$ 

www.tektronix.ru

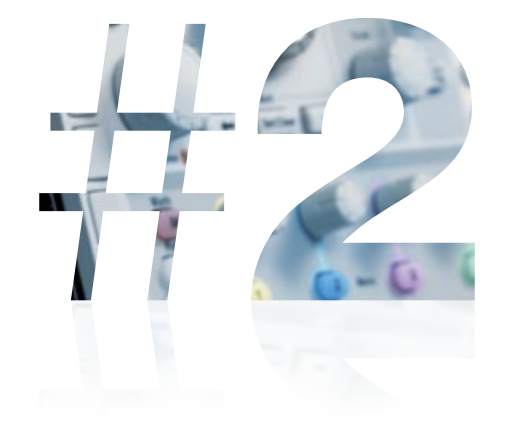

При работе с аналоговыми схемами основным критерием при пригод при године при године и странительности и странительности с пригодности с пригодности с пригодности с пригодности с пригодности с пригодности с пригодности с осциллографа является полоса пропускания. насколько точно осциллограф измеряет длите

#### Что вам нужно

- Чем меньше время нарастания осциллографа, тем **Делато статиется**<br>детали быстрых перепадов. Кроме того, этот пара Дели мин детали быстрых перепадов. Кроме того, этот пара времени.
- Время нарастания определяется, как k/(Полоса проделя, где к лежит в диапазонется диапазонется и действия действия и от 0,35 (для осциллографов с полосой <1 ГГц) до (<<del>0,100 **/ale** /1 AL</del>)
- Аналогично полосе пропускания, **время нараста должно быть в должно быть в должно** быть в должно быть в должно в 5 раз меньше минимальной длительности <sup>ою</sup> rate *is* **in the comparishment** Например, для измерения фронта длительностью **1 номеративность** нар осциллографа должно быть не более 800 пс. осциллографа должно оыть не осле ословить полосы продавила простолительное примечание. Как и для полосы пропускания, соблюдать (2 ст.) возможно не всегда.
- Для измерения сигналов ТТЛ и КМОП может потребоваться время нарастания 300-400 пс.

### Время нарастания

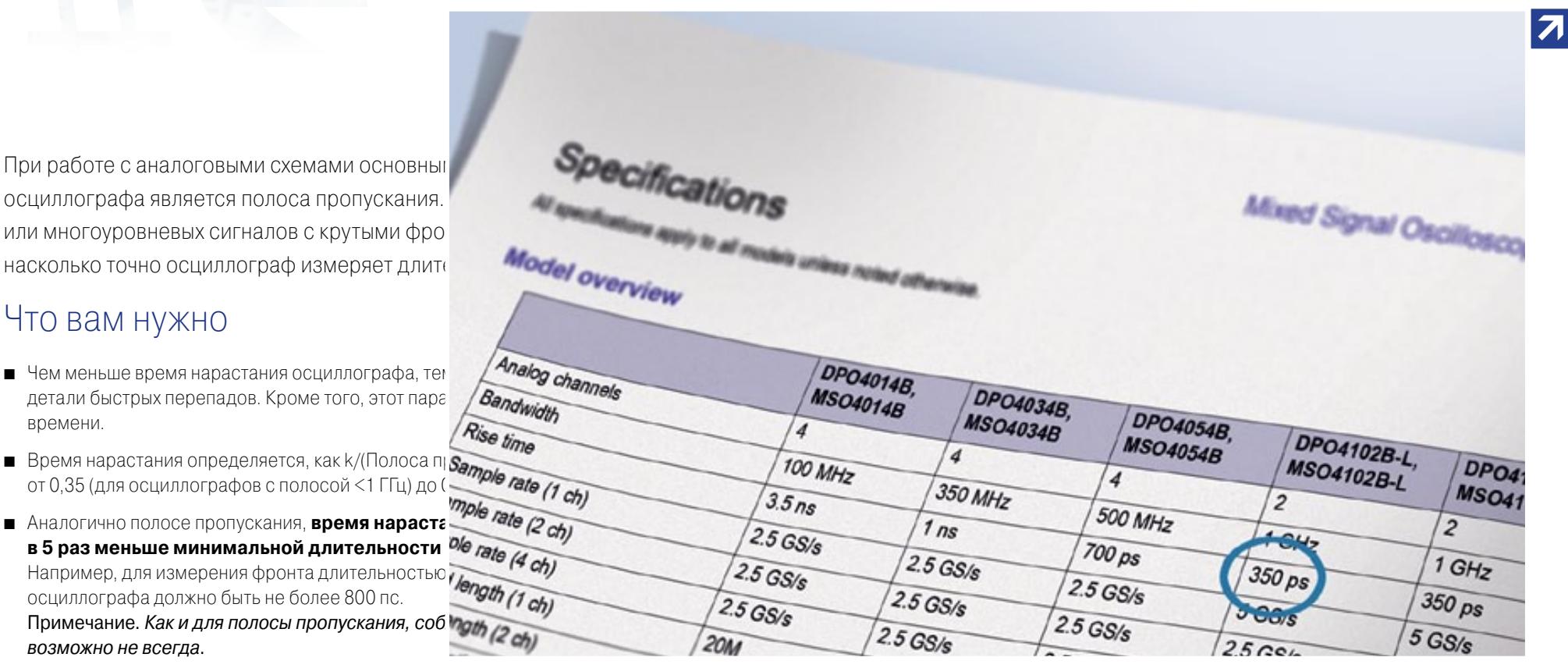

Многие типы логических ИС об частоты. Процессор с тактовой процессор на 800 МГц. Время и сигналов и импульсов. Прямоуг усилителей или в качестве синх представлять собой глитчи или большим временем нарастани: неверное представление о раб

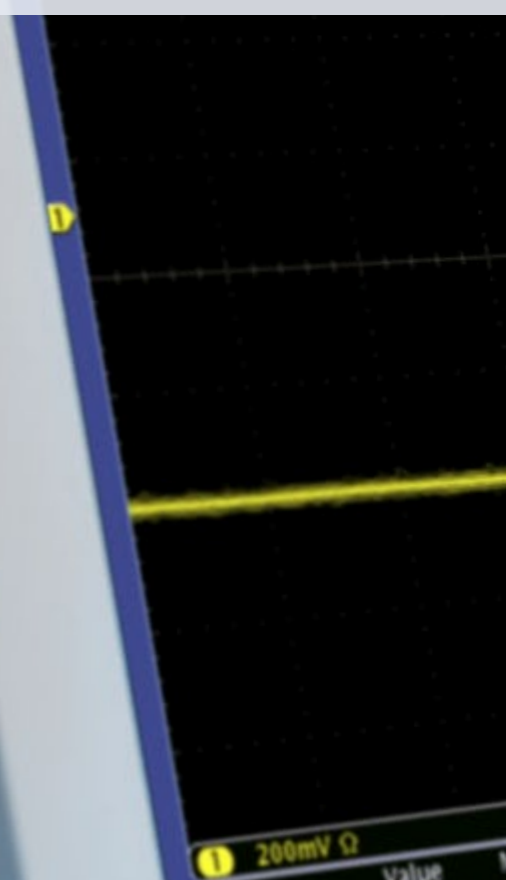

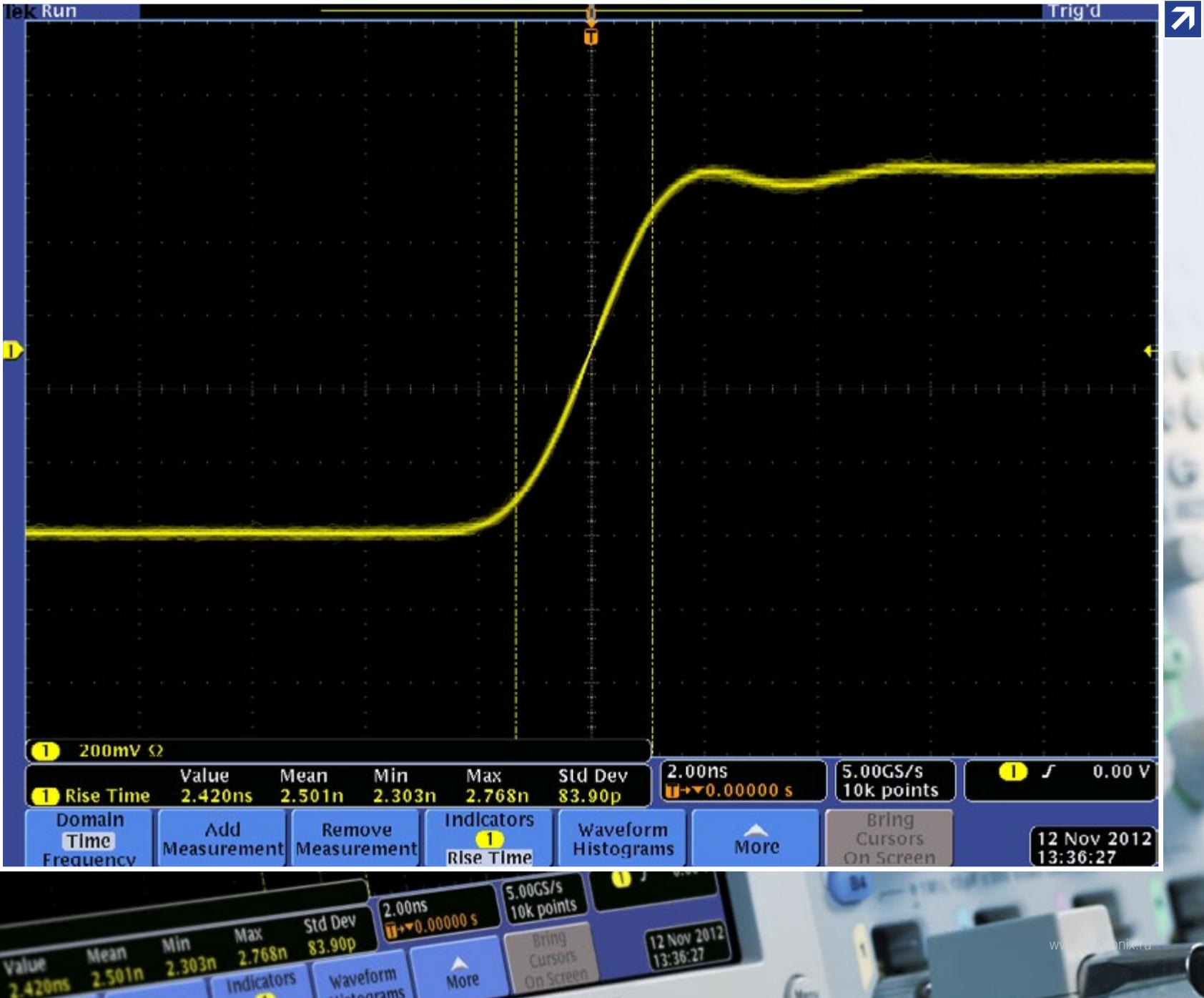

<span id="page-8-0"></span>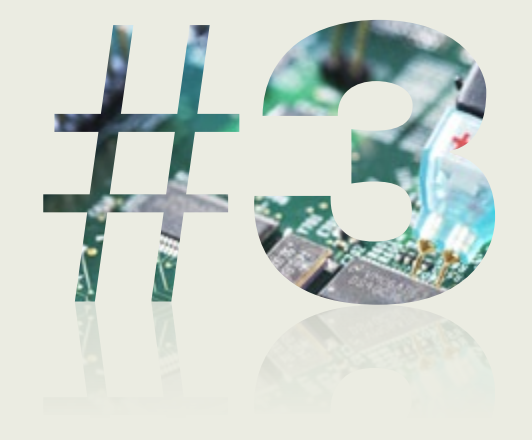

### Согласованные пробники

Точные измерения начинаются с наконечника пробника. Полоса пропускания пробника должна соответствовать полосе пропускания осциллографа (с учетом «правила пятикратного превышения»), и при этом пробник не должен создавать излишнюю нагрузку на цепи тестируемого устройства.

#### Что вам нужно

- При подключении пробника к тестируемому устройству он становится составной частью измеряемой цепи, внося в нее свое сопротивление, емкость и индуктивность, которые способны повлиять на результаты измерения. Для минимизации такого влияния лучше использовать пробники и осциллографы одного производителя, образующие интегрированное решение.
- В ажную роль играет нагрузка на исследуемую цепь. Активная нагрузка стандартного пассивного пробника обычно имеет приемлемое значение 10 МОм и выше. А вот его емкостная нагрузка 10, 12 или даже 15 пФ может создавать серьезные проблемы для измерения на высоких частотах.
- В Выбирая осциллограф среднего ценового диапазона, обращайте внимание, чтобы пробники имели входную емкость не более 10 пФ. Лучшие пассивные пробники обладают полосой пропускания 1 ГГц и входной емкостью менее 4 пФ.

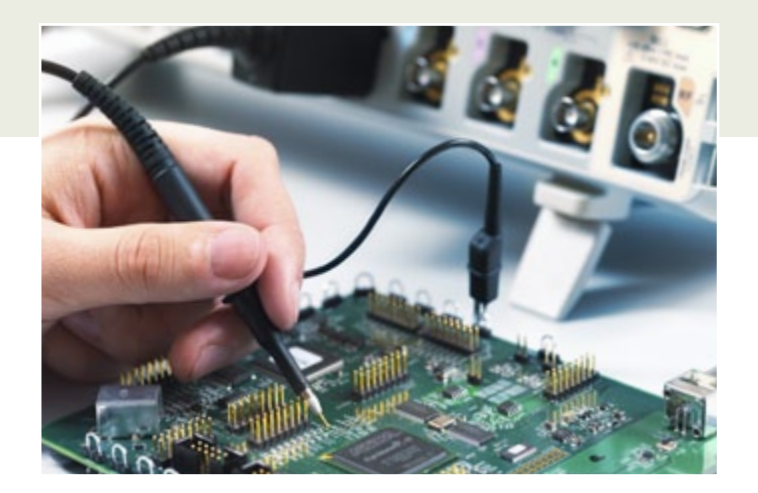

Выбирая пробник, подготовьте ответы на следующие вопросы. Что вы планируете измерять - напряжение, ток или и то, и другое? Какова частота исследуемого сигнала? Велика ли амплитуда? Высокое или низкое выходное сопротивление имеет тестируемое устройство? Нужны ли вам дифференциальные измерения? Выбор пробников зависит от того, с какими устройствами и сигналами вы собираетесь работать.

Для начала вы и малой вход полосу пропу Добавив токо и отображени и фазы. Высо пикового знач тепловые и др

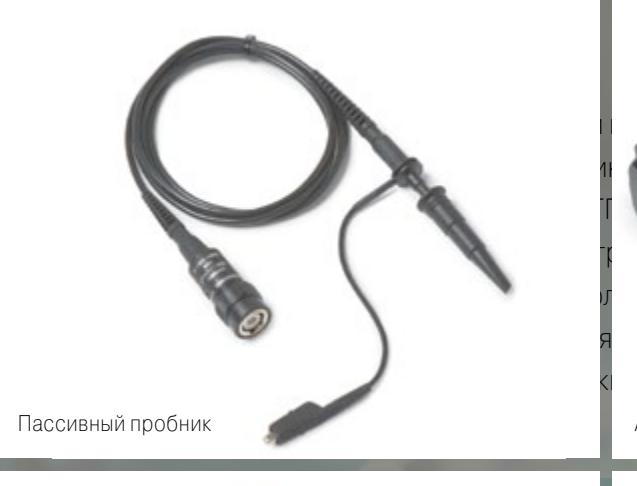

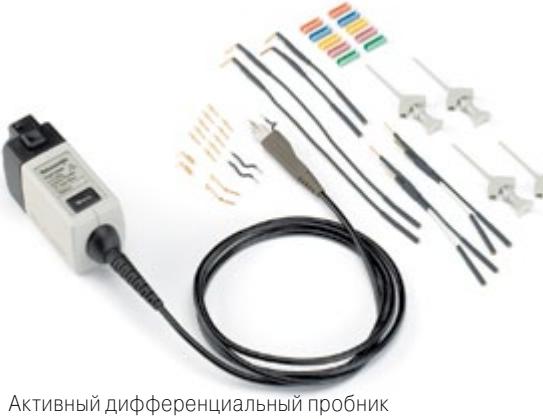

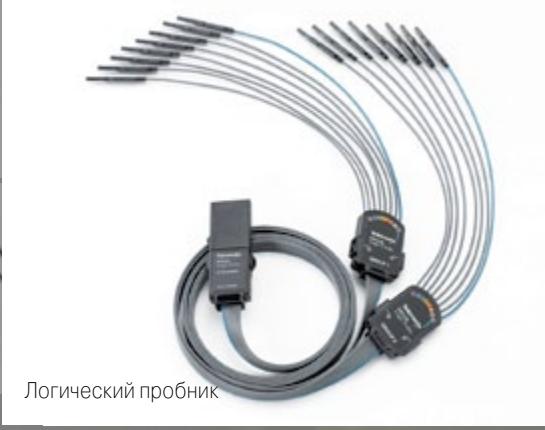

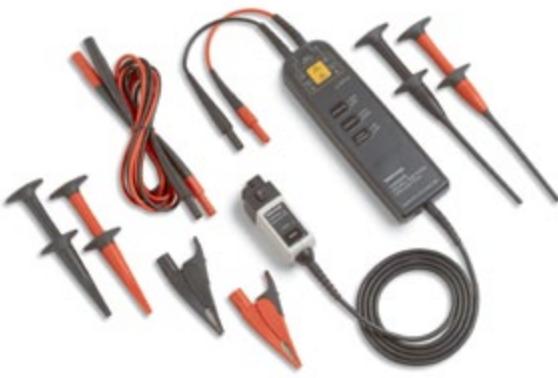

Активный несимметричный пробник

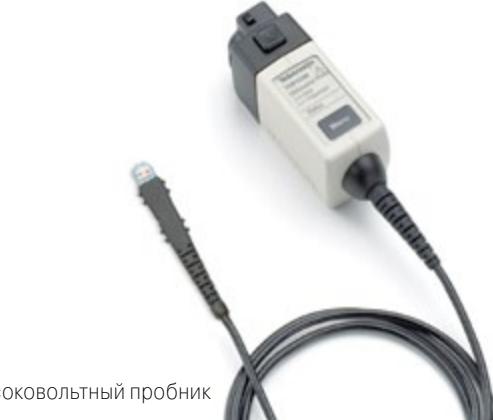

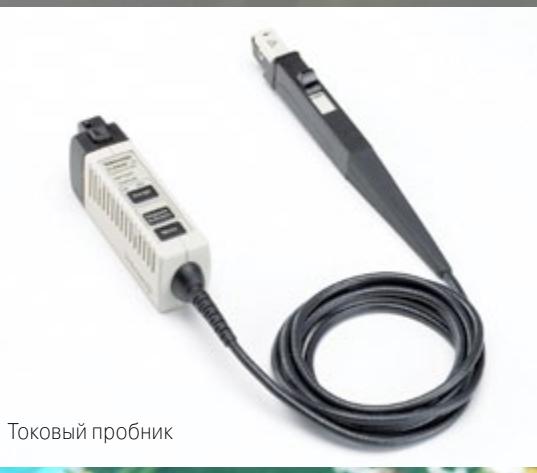

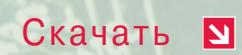

Подробную информацию подростую информацию<br>можно найти в учебнике<br>Tektronix «Пробники от А до Я».

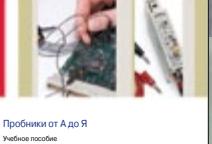

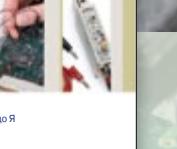

**Tektronix** 

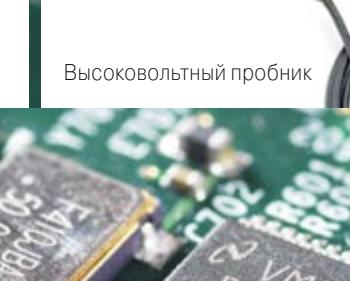

 $|\boldsymbol{\pi}|$ 

<span id="page-10-0"></span>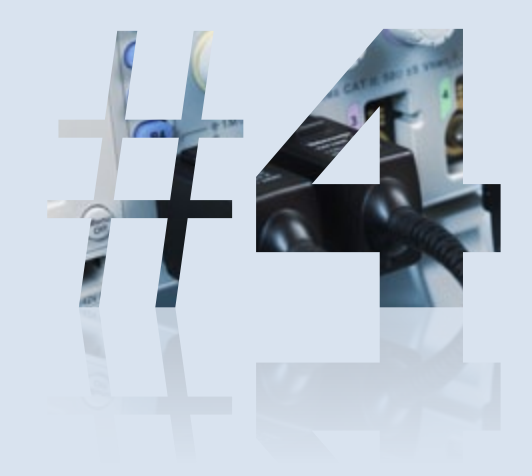

# Качественные входные каналы... сколько их нужно?

Цифровые осциллографы оцифровывают сигнал, поступающий на входные аналоговые каналы, а затем сохраняют и отображают полученные значения. Обычно, чем больше каналов, тем лучше, хотя дополнительные каналы увеличивают цену прибора.

#### Что вам нужно

- Сколько каналов выбрать 2, 4, 8 или 16 зависит от вашего приложения. Два или четыре аналоговых канала позволят измерять и сравнивать временные характеристики сигналов аналоговых устройств. тогда как отладка цифровой системы, использующей параллельную передачу данных, может потребовать 8 или 16 дополнительных каналов, а возможно и больше.
- $\Box$  Осниллографы смешанных сигналов предлагают дополнительные нифровые каналы, которые отображают только два логических уровня и могут представлять их в виде сигнала шины. Появившиеся недавно комбинированные осциллографы (MDO) имеют отдельный РЧ вход для выполнения высокочастотных измерений в частотной области.
- Какую модель бы вы ни выбрали, все каналы должны обладать достаточным диапазоном частот, линейностью, точностью усиления, равномерностью АЧХ и стойкостью к статическому разряду.
- Некоторые приборы в целях экономии используют общую для нескольких каналов систему дискретизации. Будьте осторожны - в этом случае частота дискретизации может снижаться в зависимости от числа используемых каналов.
- Изолированные каналы упрошают измерения с гальванической развязкой. В отличие от осциллографов с несимметричным входом, «общие» проводники входных каналов могут быть изолированы друг от друга и от «земли».

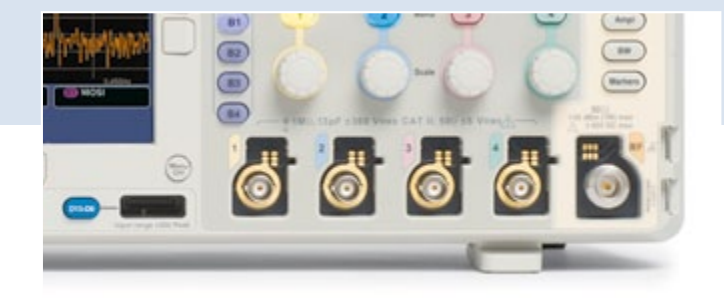

Комбинированные осциллографы (MDO) не только предлагают аналоговые и цифровые каналы, как и осциллографы смешанных сигналов (MSO), но и имеют отдельный РЧ вход. сигнал которого можно анализировать в частотной области.

Input range ±42V Peak

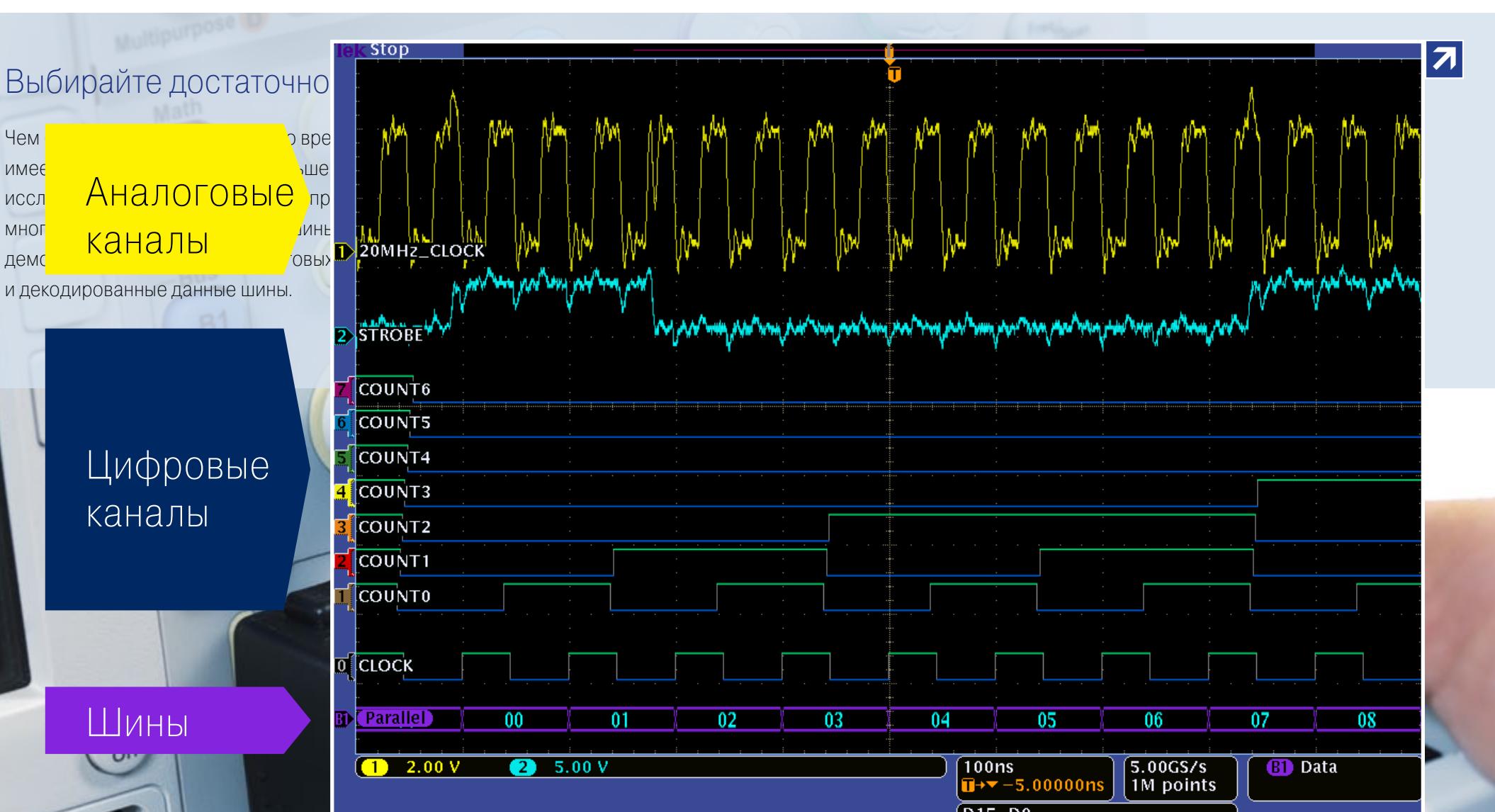

 $\overline{\text{D15-D0}}$ <br>Timing Resolution: 2.00ns

www.tektronix.ru

<span id="page-12-0"></span>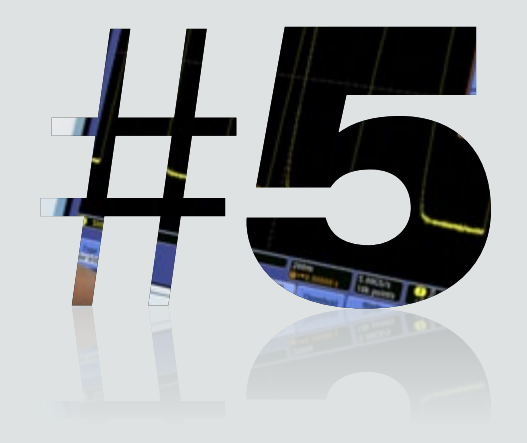

### Большая частота дискретизации

Частота дискретизации осциллографа подобна Она определяет количество мелких деталей си и отобразить осциллограф.

### Что вам нужно

- Частота дискретизации (число выборок в секунду) г осциллограф делает выборки сигнала. Как и ранее, **«правила пятикратного превышения»**: частота чем в 5 раз превышать наивысшую частотную соста
- Минимальная частота дискретизации тоже может и исследовать медленно меняющиеся сигналы в тече
- Большинство осциллографов начального уровня им дискретизации от 1 до 2 Гвыб./с, тогда как осциллог могут предлагать от 5 до 10 Гвыб./с.
- Чем выше частота дискретизации, тем меньше теря осциллограф представляет исследуемый сигнал. Н быстрее, что ограничивает интервал захвата.

Синусоида, построенная 100 с помощью интерполяции «sin x/x»

Синусоида, построенная с помощью линейной интерполяции

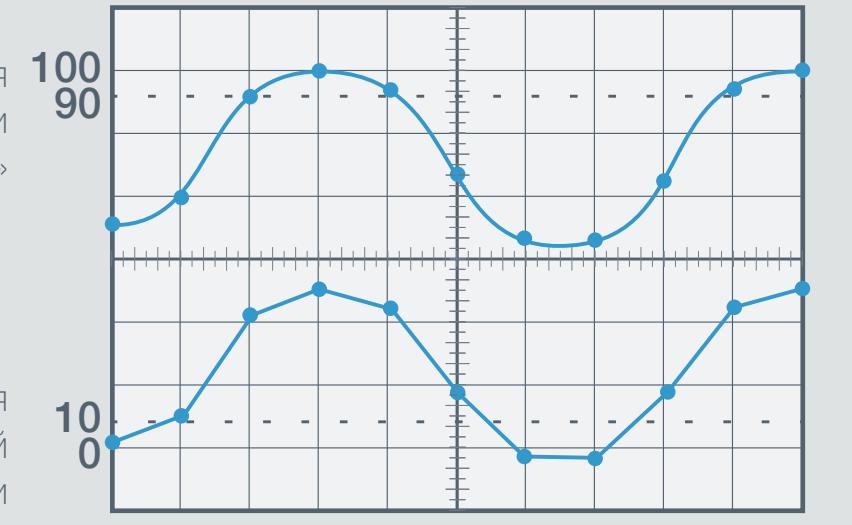

превышает полосу пропускания системы от 3 до 5 раз.

 $\overline{\mathbf{z}}$ 

Теорема Котельникова гласит, дискретизации должна не мен частотную составляющую. Одн минимум, который применим т сигналам. Глитчи по определен дискретизация с удвоенной ча недостаточна. Вывод: высокая позволяя увидеть накладываю

 $\phi$ 

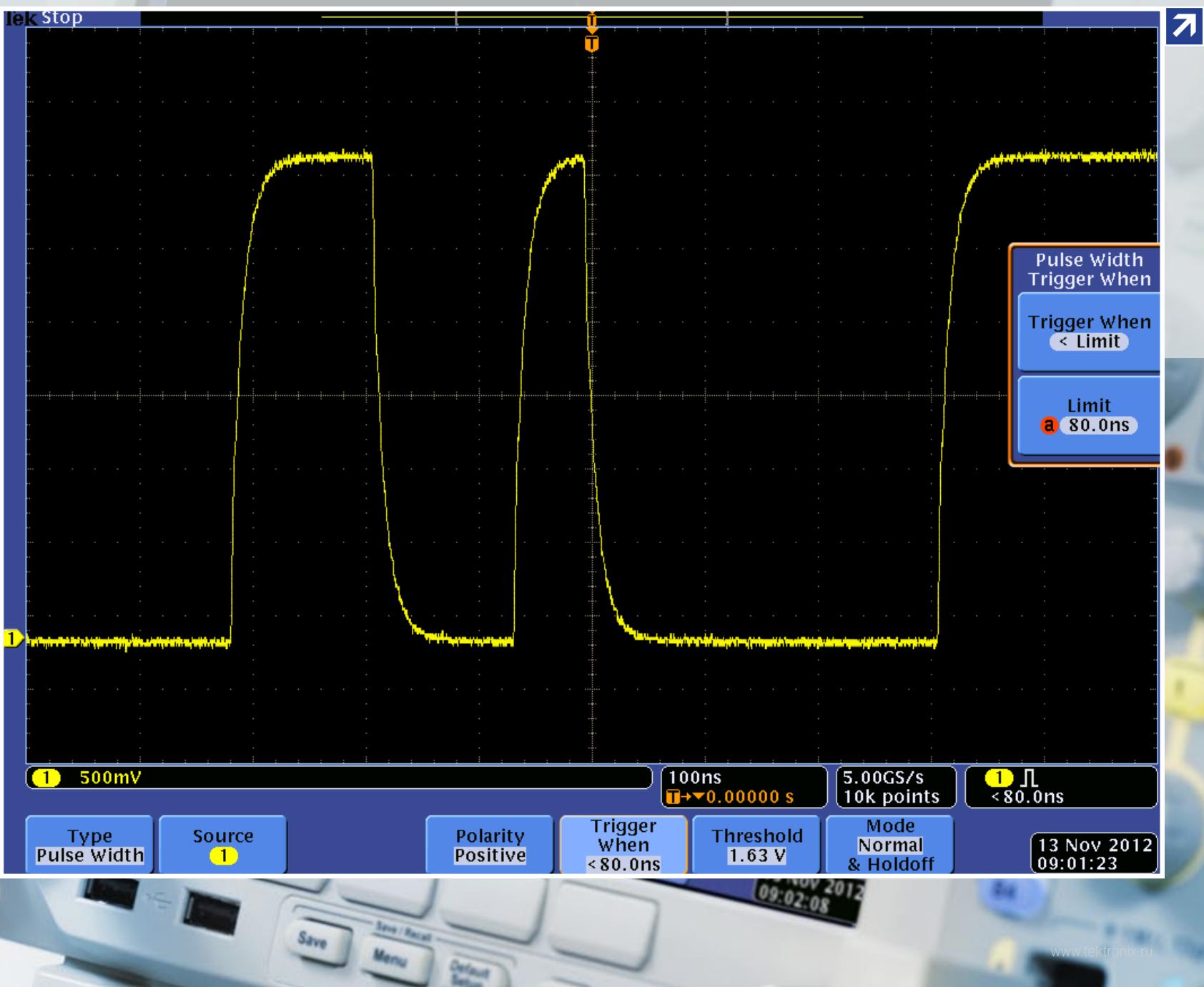

<span id="page-14-0"></span>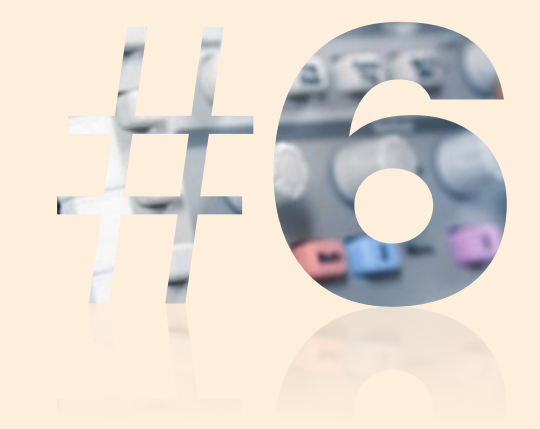

### Гибкая система запуска

Система запуска обеспечивает стабильное изображение и позволяет выделять конкретные фрагменты сложных сигналов.

#### Что вам нужно

- Все осциллографы обеспечивают запуск по фронту, и большинство по длительности импульса.
- Для захвата специфических аномалий и более эффективного использования длины записи выбирайте осциллограф, имеющий расширенные режимы запуска для более сложных сигналов.
- Чем шире выбор условий запуска, тем выше гибкость использования осциллографа (и тем быстрее вы сможете выявлять причины возникающих проблем):
	- запуск по последовательности событий А и В, задержка по времени или по событиям;
	- запуск по строке или кадру видеосигналов стандартной и высокой четкости;
	- запуск по условию скорость нарастания, глитч, длительность импульса, время ожидания, рант, время установки и удержания;
	- запуск по сигналам последовательных (I2C, SPI, CAN/LIN, USB …) и параллельных шин.

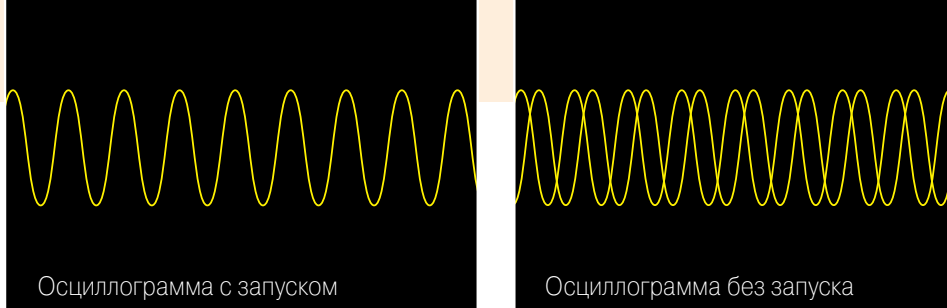

Посмотрите, как это работает

Запуск позволяет начать горизонтальную развертку с нужной точки сигнала, а не просто с того места, где закончилась предыдущая развертка. При однократном запуске происходит захват по всем каналам одновременно.

**PreVu** 

 $\overline{\mathbf{r}}$ 

 $\overline{R}$ 

### Расширенные функции записания по нужную информаці<sub>ю</sub> (RS-232(TX)

Запуск по заданным условиям осциллограммы и обнаружить на специальные условия во вход обнаружение импульсов, длитель

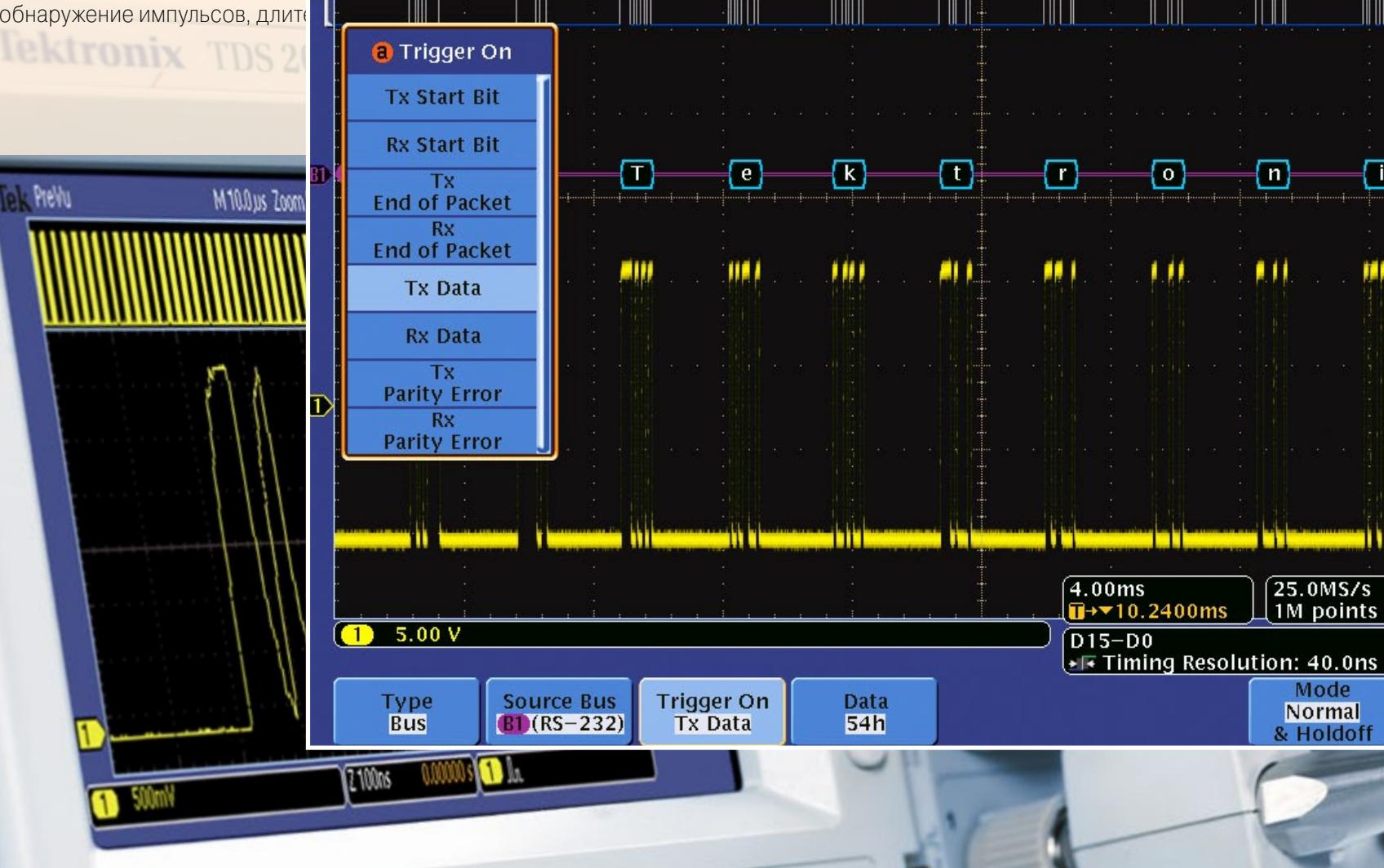

 $\Box$ 

 $\overline{\phantom{a}}$ 

 $\Box$ 

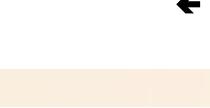

 $\Box$ 

 $\Box$ 

M.

**GD** Tx Data

 $\Box$ 

 $\Box$ 

ШI

ناات

 $\Box$ 

 $\Box$ 

ПH

ET

 $\begin{bmatrix} 25.0 \text{MS/s} \\ 1 \text{M} \text{ points} \end{bmatrix}$ 

Mode

Normal

& Holdoff

 $\boxed{\circ}$ 

 $\left( 0\right)$ 

 $\mathbf{H}$ 

<u>mind</u> a l

 $\Box$ 

 $\overline{a}$ 

 $\Box$ 

 $\left| \cdot \right\rangle$ 

<span id="page-16-0"></span>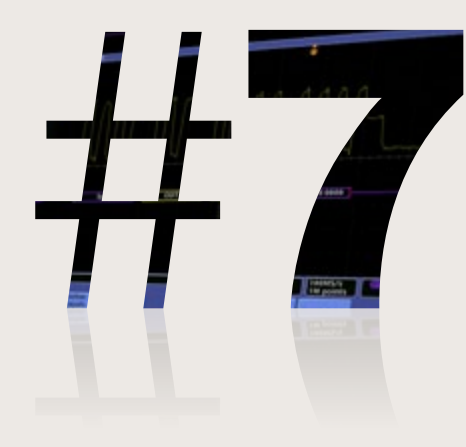

### Большая длина записи

Длина записи – это число точек, из которых состоит зарегистриров осциллограмма. Осциллограф имеет ограниченный объем памяти, выборок, поэтому чем больше объем памяти, тем большую длину за можно получить.

### Что вам нужно

- Время захвата = длина записи / частота дискретизации. Например, при дл 1 млн. точек и частоте дискретизации 250 Мвыб./с осциллограф может зах сигнал в течение 4 мс.
- Современные осциллографы позволяют выбирать длину записи, оптимизи детализации в соответствии с вашим приложением.
- Хороший осциллограф общего назначения может сохранить более 2000 то более чем достаточно для стабильного синусоидального сигнала (требую минимум 500 точек). Но для отыскания причин аномалий в сложных послед потоках данных лучше выбрать осциллограф с цифровым люминофором (I записи 1 млн. точек или больше.
- $\blacksquare$  Для регистрации переходных процессов или поиска непериодических сиг как джиттер, искаженные импульсы или глитчи, выбирайте осциллограф, начиная со среднего ценового диапазона, сочетающий большую длину записи с высокой скоростью обновления осциллограмм.

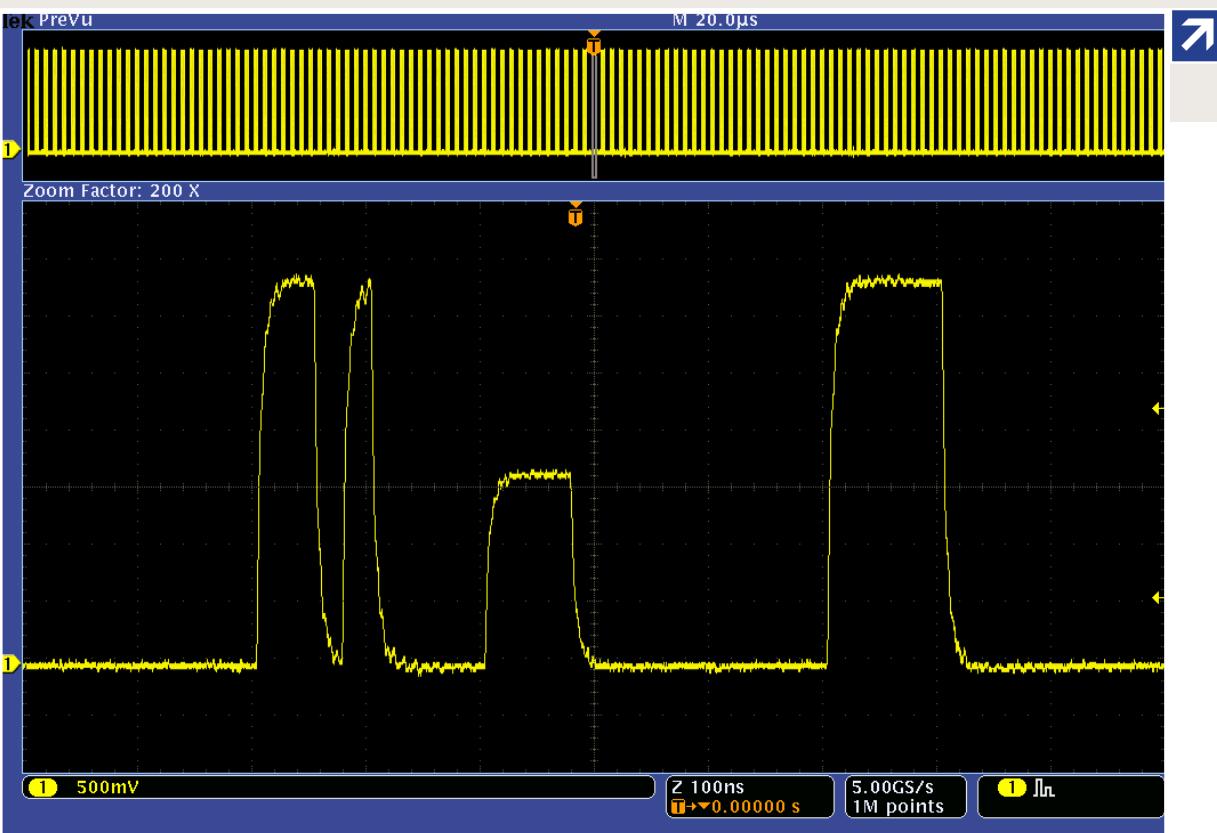

#### Получите полную ка

Достаточно детальный захват, ВЫС<mark>USB Треф-1-1-1-1-1</mark> высокого разрешения по врем ВИСОБЕ. требует продолжительного времени  $\overline{\phantom{a}}$  **Zoom Factor: 1kX** и то и другое, нужен осциллогр

 $9.250VQ$ 

**Page** 

画

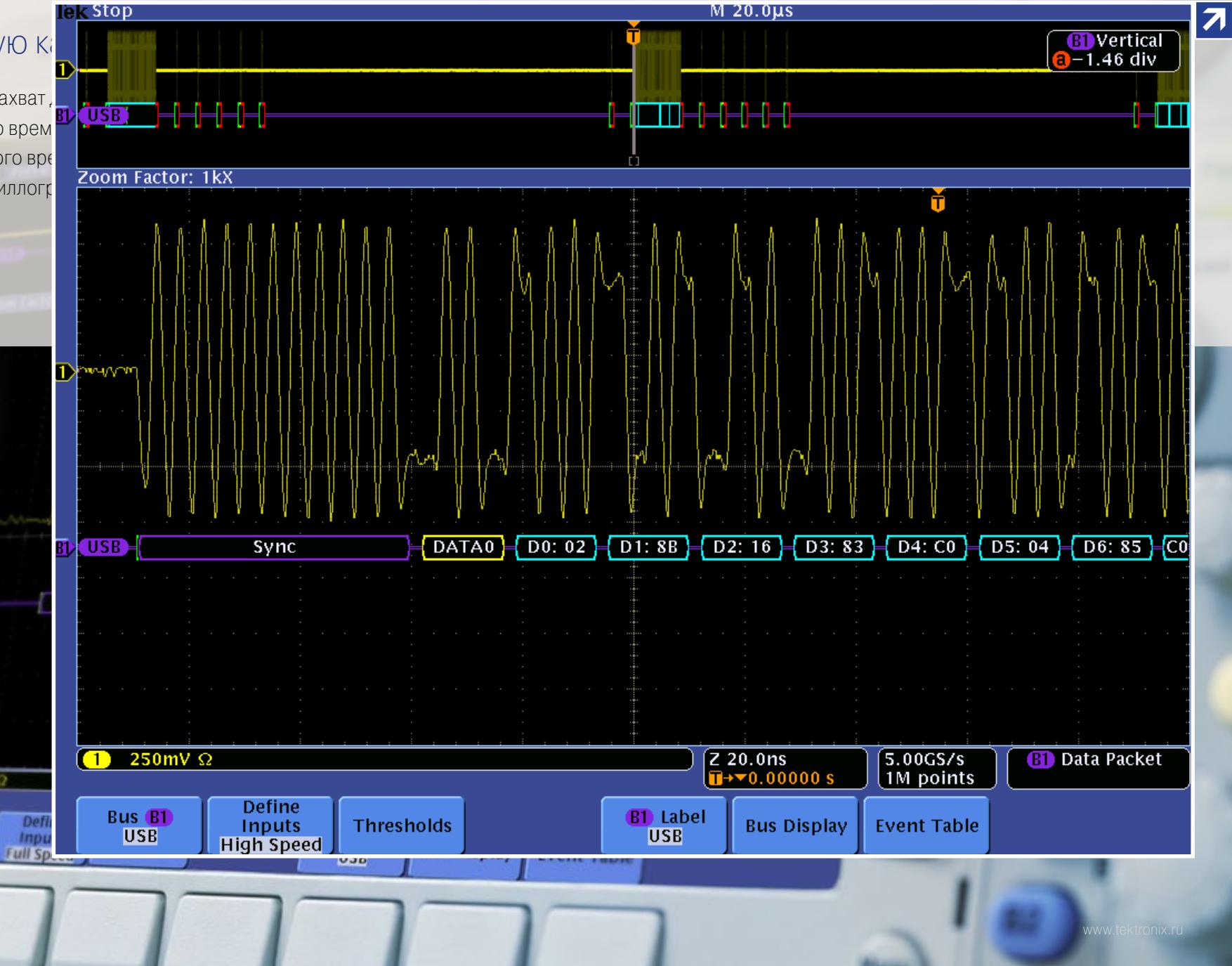

<span id="page-18-0"></span>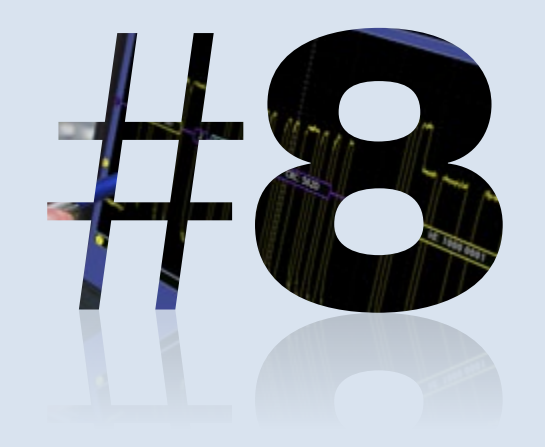

Поиск определенных аномалий формы сигнала и подвестом сравнить таки и поиском с иголки в стоге сена. Вам понадобятся средс процесс и ускоряющие получение результат.

### Что вам нужно

- **Функция масштабирования и панорамиро**в интересующий участок осциллограммы и перем по шкале времени.
- **Функция воспроизведения и паузы** автомат по осциллограмме. Это позволяет освободить руки сконцентрироваться на самом и сконцентрироваться на самом и ск<br>Скончале сигнале.
- **Маркеры** позволяют помечать интересующие с маркерами и простого измерения временных ин управления передней панели.
- **Функция поиска и маркировки** позволяет пр**осматривать в семье в составляет оснивать в семье в составляет проследовать в тема захвать в тема захвать в семье в составляют составляет проследовать в составляют составляет** осциллограмму и автоматически отмечать появл событий.
- **Расширенный поиск** позволяет определять различные условиям запуска, в соответствии с которыми будут автоматически обнаруживаться и помечаться события в захваченном сигнале.

### Мощная система навигации и анализа

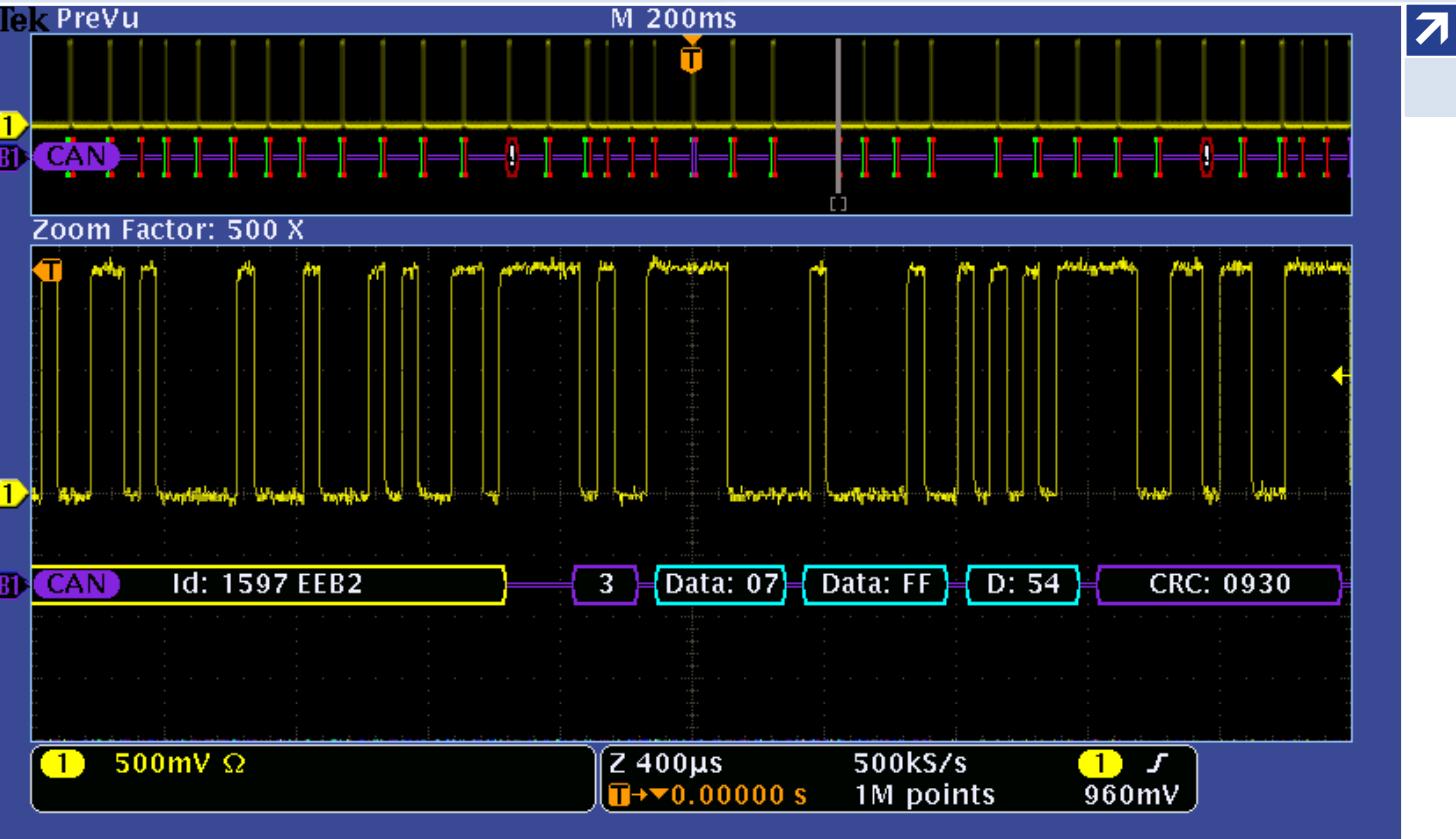

### Обратите внимание и по средства поиска

Самым быстрым в отрасли сре и анализа является наша фирм **Zoom Factor: 500 X** задавать критерии поиска и ав критериям, например, наруше

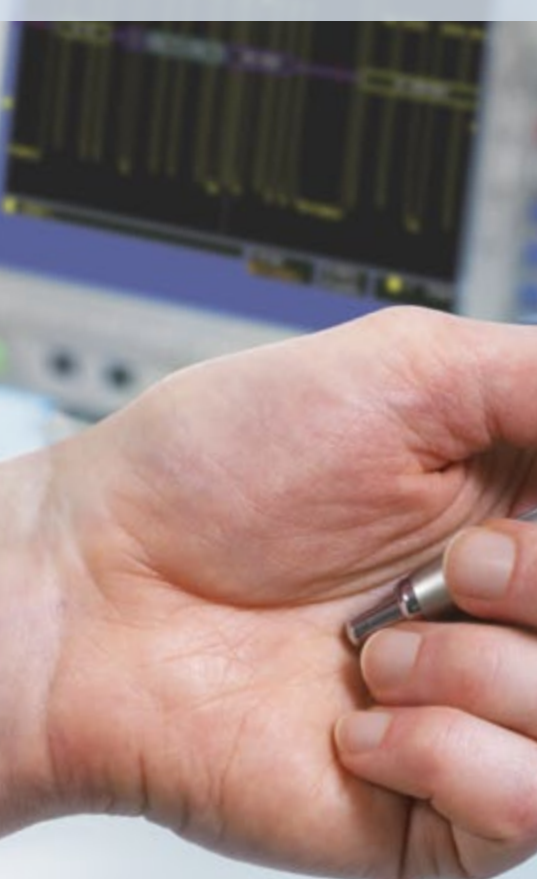

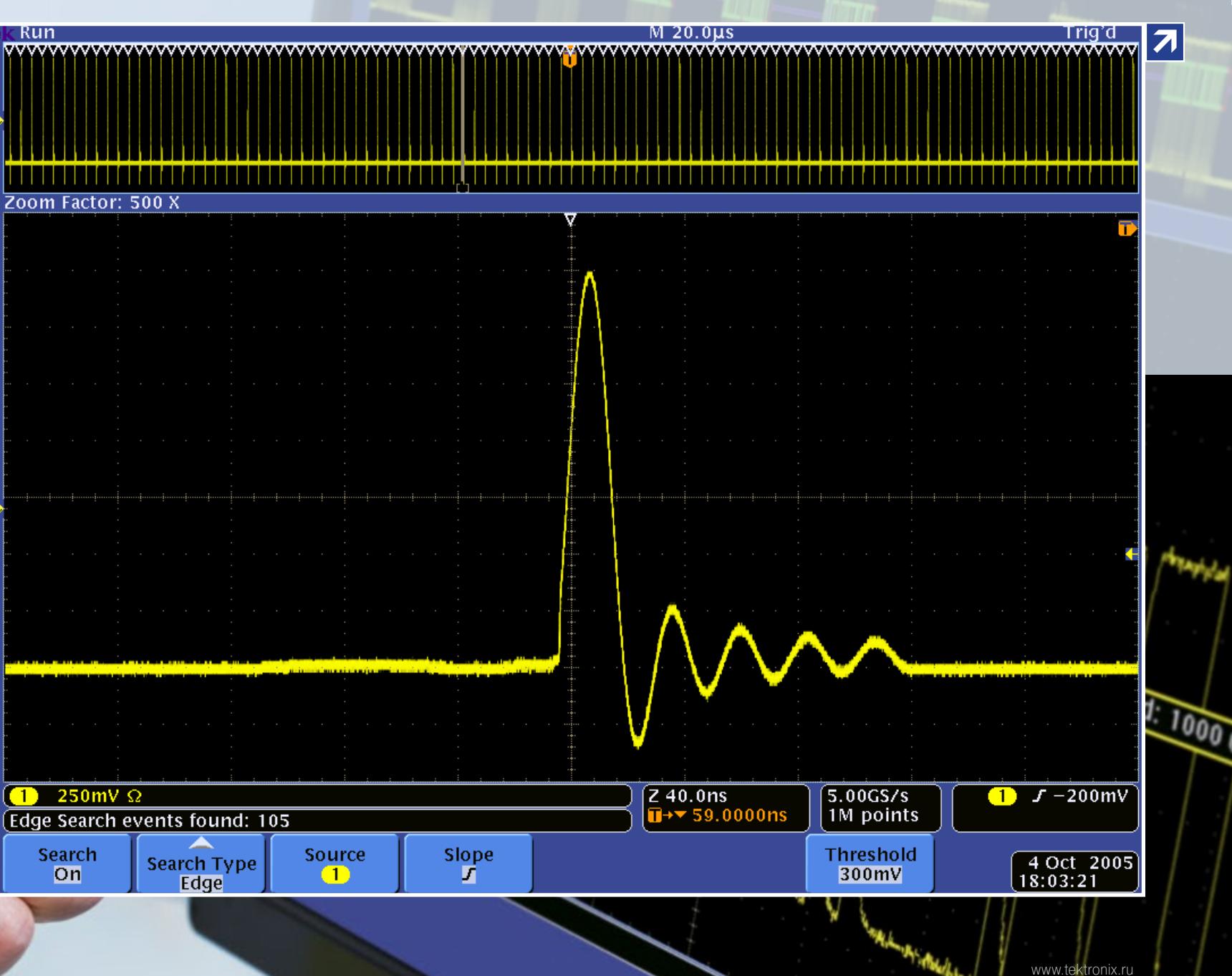

 $\mathcal{E}_{2n}$ 

<span id="page-20-0"></span>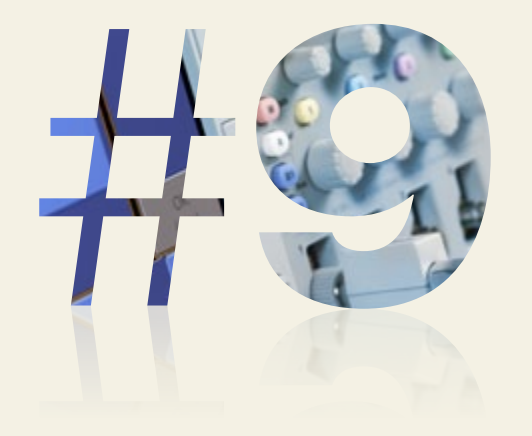

### Автоматические измерения сигнала

Автоматические измерения упрощают получение точных численных значений параметров сигнала.

#### Что вам нужно

- Большинство осциллографов имеют кнопки на передней панели и/или экранные меню для выбора функции точных автоматических измерений.
- Базовый набор функций большинства осциллографов включает измерение амплитуды, периода, длительности переднего и заднего фронта.
- Кроме того, многие цифровые осциллографы предлагают расчет среднего и среднеквадратического значения, скважности и другие математические операции.
- Некоторые осциллографы поддерживают расширенные математические функции, помогающие быстрее получить результат, например:
	- быстрое преобразование Фурье (БПФ), интегрирование, дифференцирование, логарифм, экспонента, квадратный корень, абсолютное значение;
	- синус, косинус, тангенс, преобразование в радианы, преобразование в градусы;
	- операции над скалярными величинами, настраиваемыми переменными и результатами параметрических измерений.

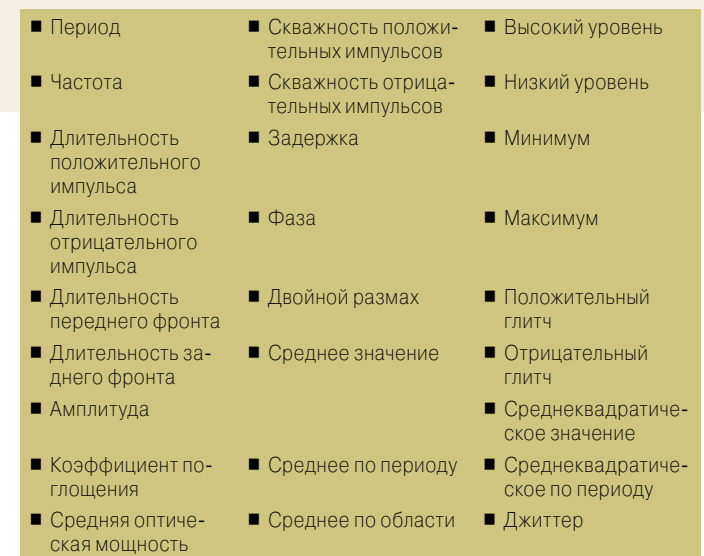

Результаты автоматических измерений выводятся на экран в виде численных значений и имеют б**о**льшую точность, чем непосредственные измерения по координатной сетке.

Utility

Backspace

 $1 - M_{\text{R}_{\text{max}}}/$ 

### Быстрые ответы всегда перед глазами

Дополнительные функции позволяют получить ответ намного быстрее. Методы цифровой обработки си лов предоставляют возможность автоматизирован измерений, делая их быстрее, точнее и воспроизв димее, чем это можно сделать с помощью курсоро Вы даже можете написать собственные формулы д выполнения математических операций.

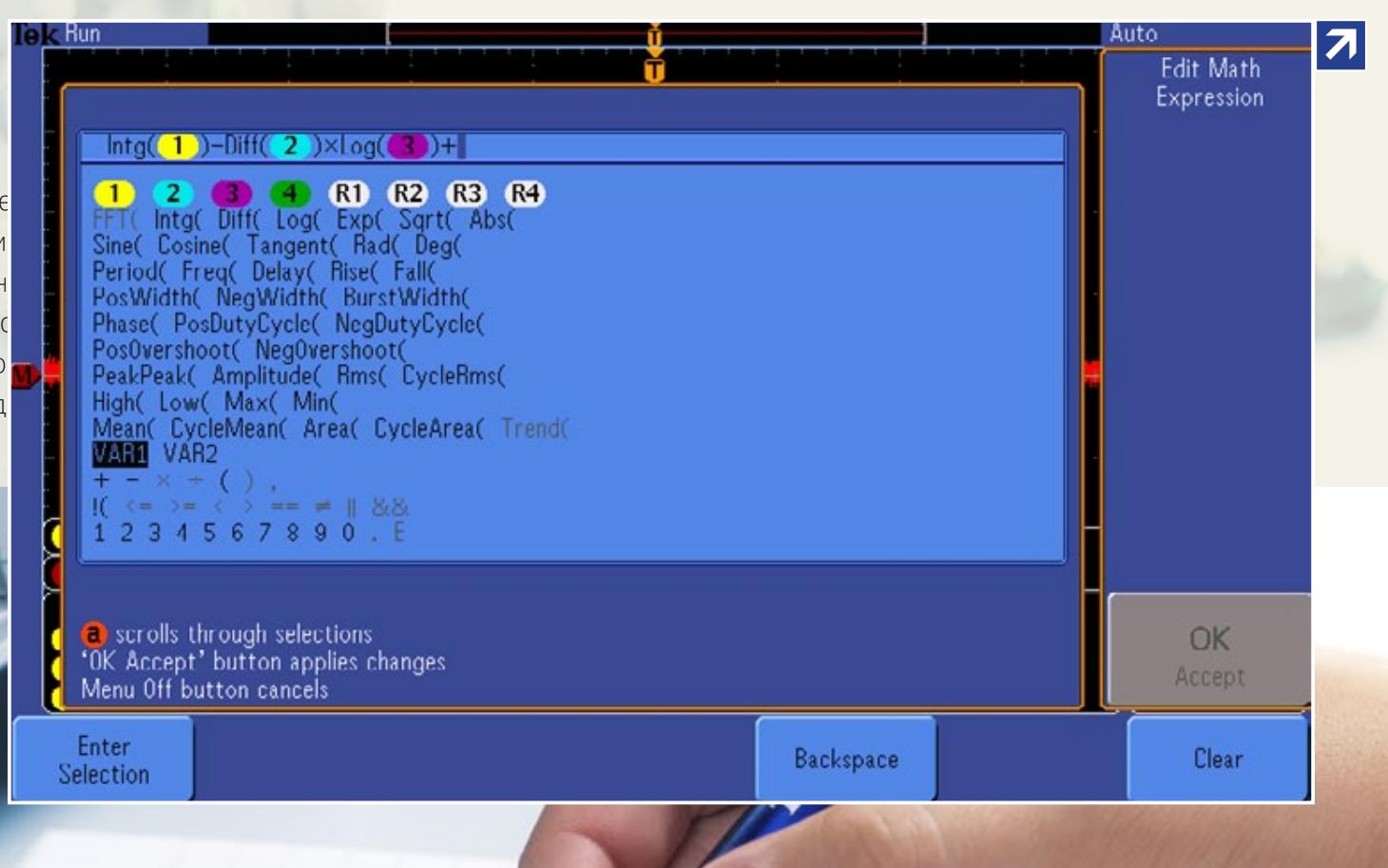

<span id="page-22-0"></span>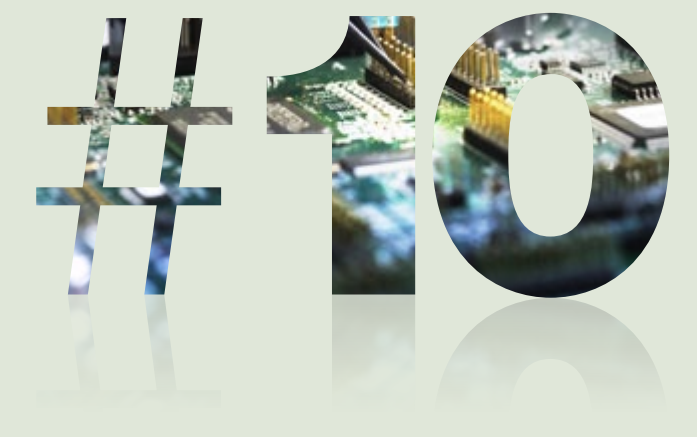

Лучшие осциллографы имеют прикладное пр оптических и электрических схем и тестирова

#### Что вам нужно

- $\blacksquare$  Приложения для измерения целостности сигнала проблемы качества сигнала в цифровых системах и оценивать их влияние.
- РЧ приложения предоставляют возможность пред анализа с помощью спектрограмм и кривых зави
- Поддержка отладки встраиваемых систем со смец параллельными и последовательными шинами, та
- Прикладное ПО для учебных заведений: чтобы сс студенты, изучающие электронику, должны научи
- Измерение параметров силового оборудования автоматическое измерение качества питания, ко безопасной работы, модуляции, пульсаций, скор

### Расширенная поддержка приложений

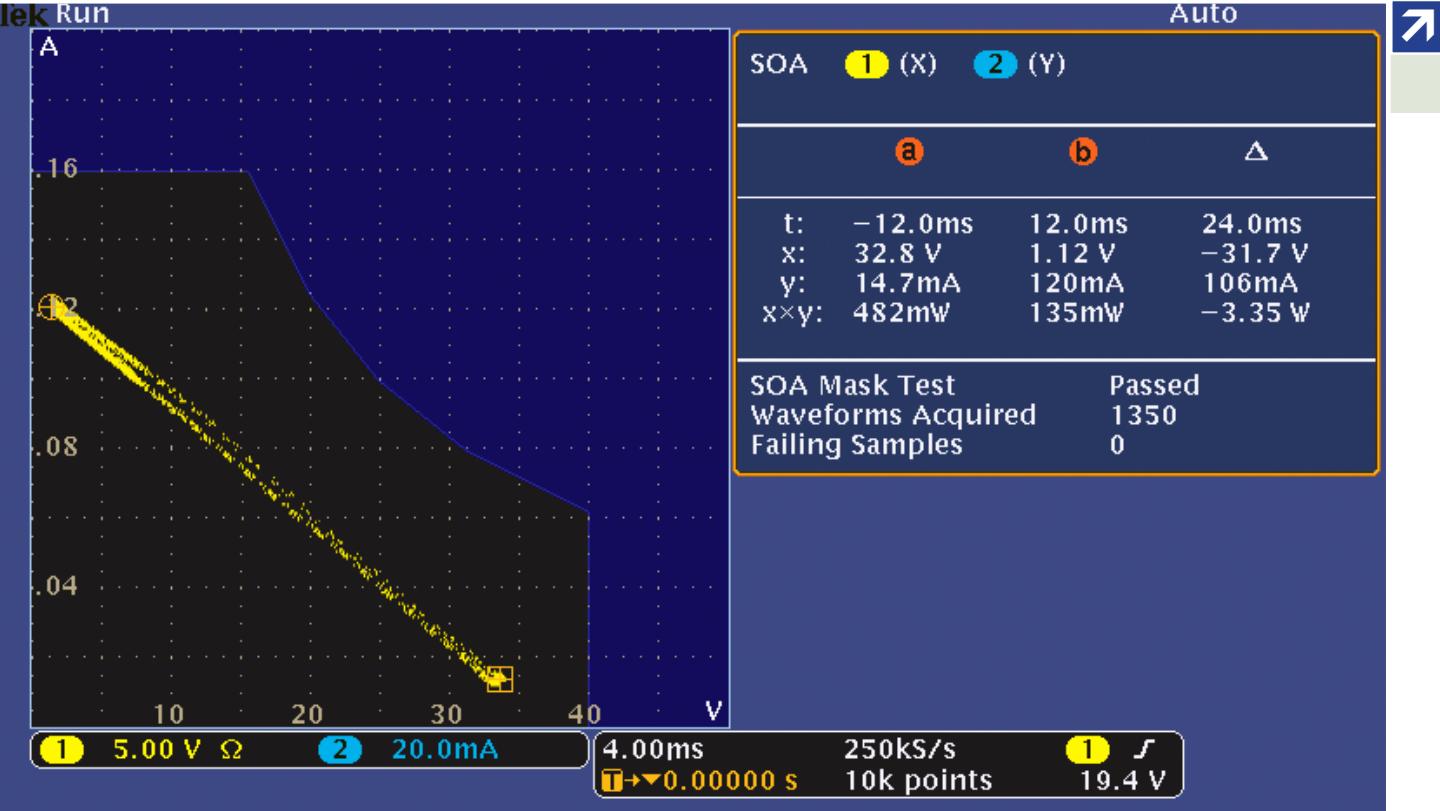

Другие измерения включают измерения оптических коммуникационных сигналов, проверку систем памяти, тестирование на соответствие коммуникационным стандартам, измерение характеристик дисковых накопителей, измерение параметров видеосигналов и многое другое.

#### Задумайтесь о будущем

Основой многих современных инноваций являются сложные электронные схемы. Осциллограф должен обладать всеми функциями, необходимыми в вашей работе – и сейчас, и в будущем.

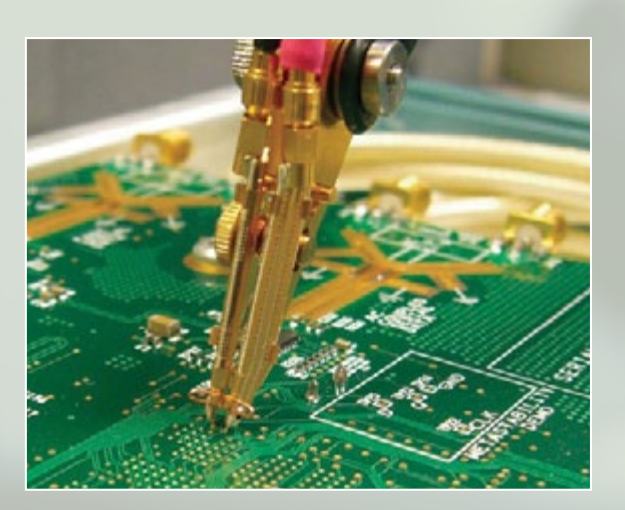

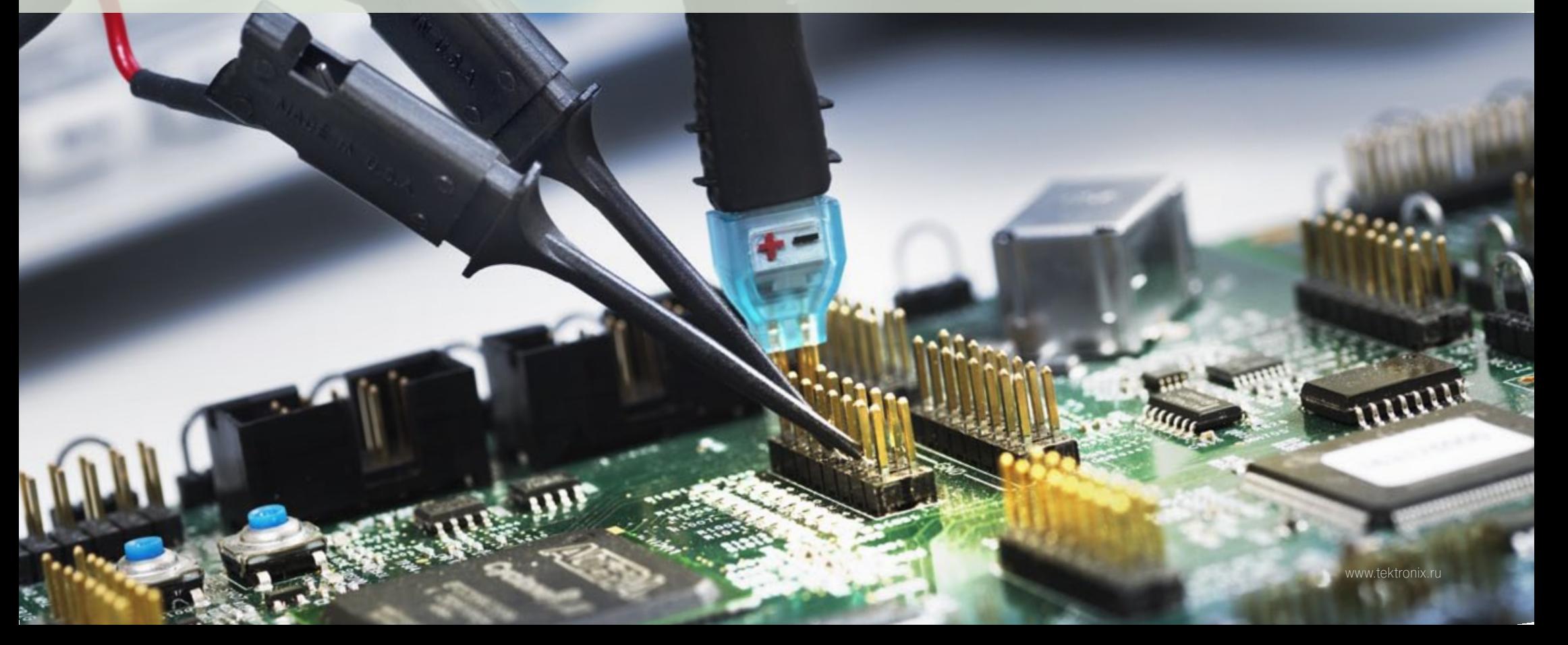

<span id="page-24-0"></span>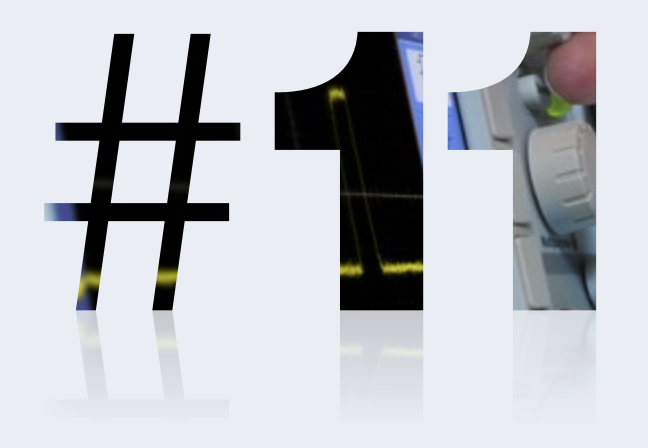

# Простое управление с четким откликом

Осциллографы должны быть просты в управлении даже для неопытных пользователей. Интерфейс пользователя дает существенный вклад во время решения инженерной задачи.

### Что вам нужно

- Часто используемые функции должны иметь отдельные органы управления.
- Кнопки автоматической настройки и сброса к значениям по умолчанию позволяют мгновенно настроить прибор.
- Осциллограф должен иметь быстрый и четкий отклик на органы управления.
- Интерфейс осциллографа должен поддерживать ваш родной язык, включая соответствующие накладки для передней панели.

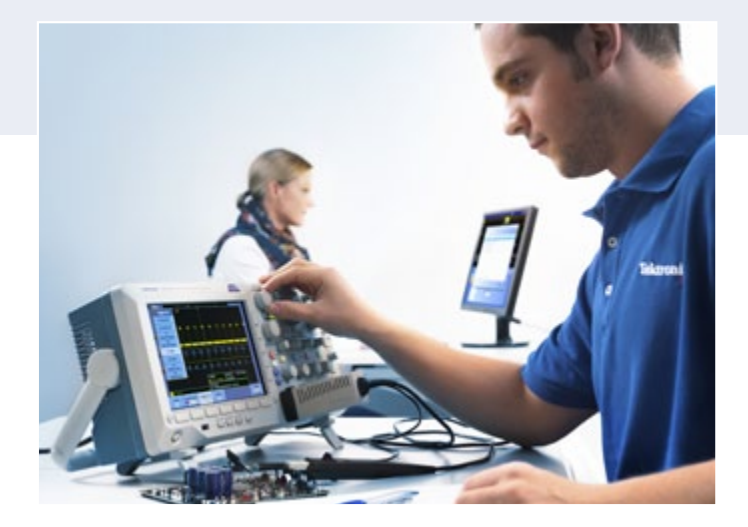

Многие люди пользуются осциллографом не каждый день. Интуитивное управление позволяет даже неопытным пользователям чувствовать себя комфортно, в то же время предлагая опытным пользователям простой доступ к наиболее востребованным функциям. Для использования как в лабораторных, так и в полевых условиях выпускается множество моделей портативных осциллографов.

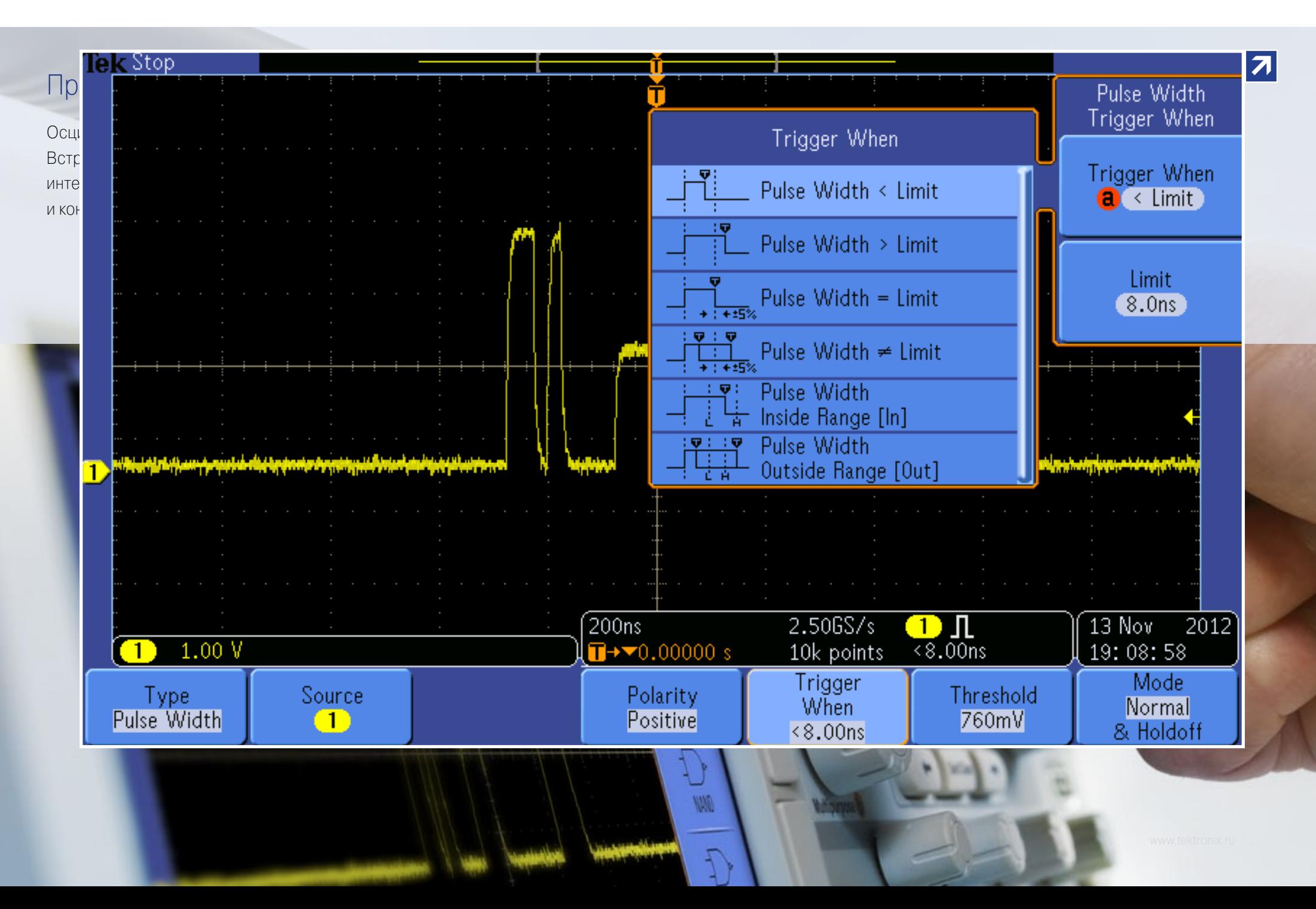

<span id="page-26-0"></span>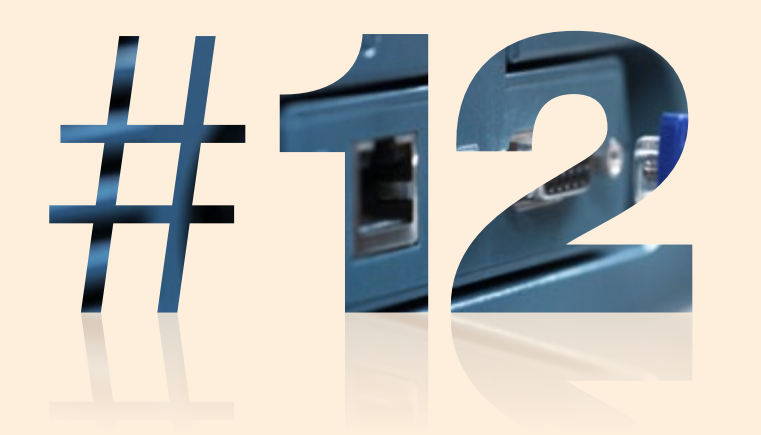

# Интерфейсы и возможности расширения

Непосредственное подключение осциллографа к компьютеру или передача данных через сменные носители позволяет выполнять расширенный анализ, упрощает документирование и обмен результатами измерений.

### Что вам нужно

- Обратите внимание на осциллографы, обеспечивающие доступ к рабочему столу Windows, имеющие функции распечатки на сетевом принтере и предоставляющие общий доступ к ресурсам.
- Проверьте, может ли осциллограф использовать программное обеспечение сторонних производителей для анализа, документирования и автоматизации измерений.
- Нужен ли вам доступ в интернет для обмена с коллегами результатами измерений в режиме реального времени?
- Можно ли расширить возможности осциллографа в соответствии с изменяющимися потребностями? Например, добавить:
	- память для анализа записей большей длины;
	- специальные приложения для измерений;
	- различные пробники и модули;
	- такие принадлежности, как аккумуляторные батареи и комплекты для монтажа в стойку;
	- программное обеспечение для управления осциллографом с компьютера, выполнения автоматических измерений, регистрации и экспорта осциллограмм.

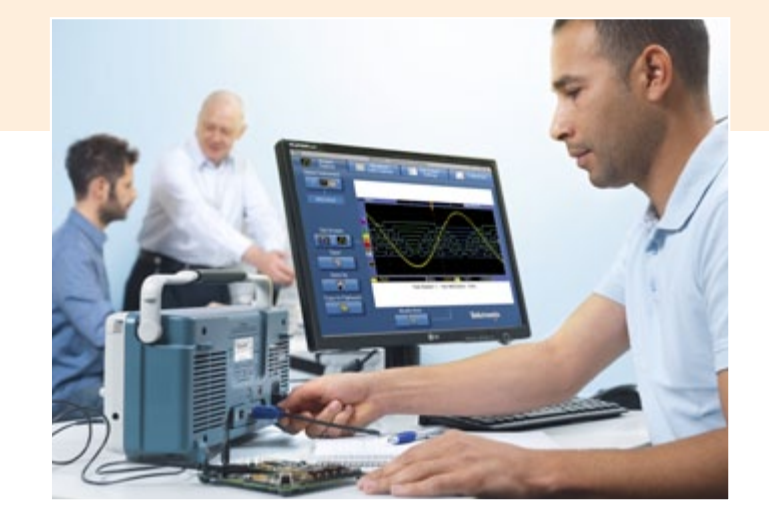

К стандартным интерфейсам осциллографа относятся GPIB, RS-232, USB, Ethernet, LXI, а также интерфейсы для связи с сетевыми коммуникационными модулями. Интерфейс USB широко используется для сохранения осциллограмм, результатов измерений и наборов настроек на флэшнакопителях. PictBridge позволяет использовать осциллограф в качестве цифровой камеры. Порт VGA обеспечивает подключение внешнего монитора.

#### Не забудьте про интерфейсы

Порты дисплея, принтера и LAN позволяют интегрировать осциллограф в вашу измерительную систему:

- Порт Ethernet для подключения к локальной сети и соответствующее программное обеспечение позволяют делать снимки экрана, регистрировать осциллограммы и результаты измерений
- Через хост-порт USB возможно быстрое и простое сохранение данных, распечатка результатов измерений или подключение USB-клавиатуры
- Порт устройства USB обеспечивает простое подключение к ПК или непосредственную распечатку на принтере
- Порт VGA позволяет выводить изображение экрана осциллографа на монитор или проектор

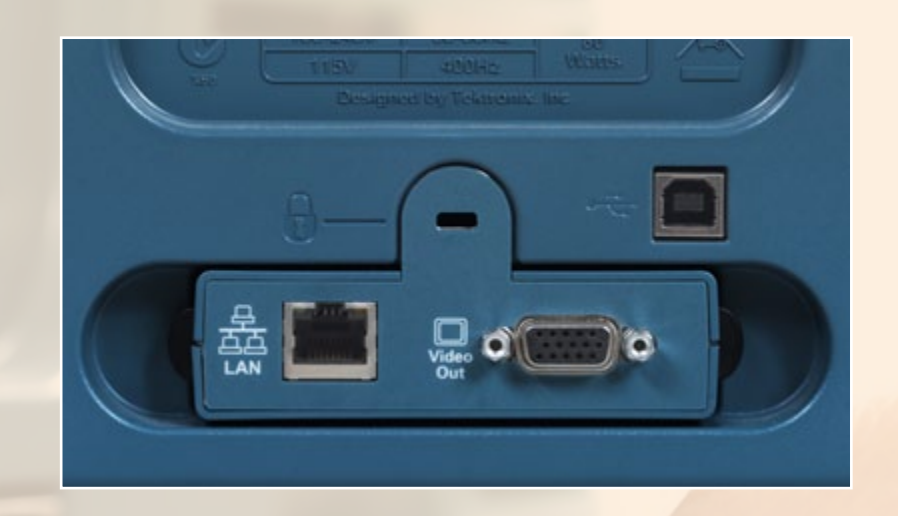

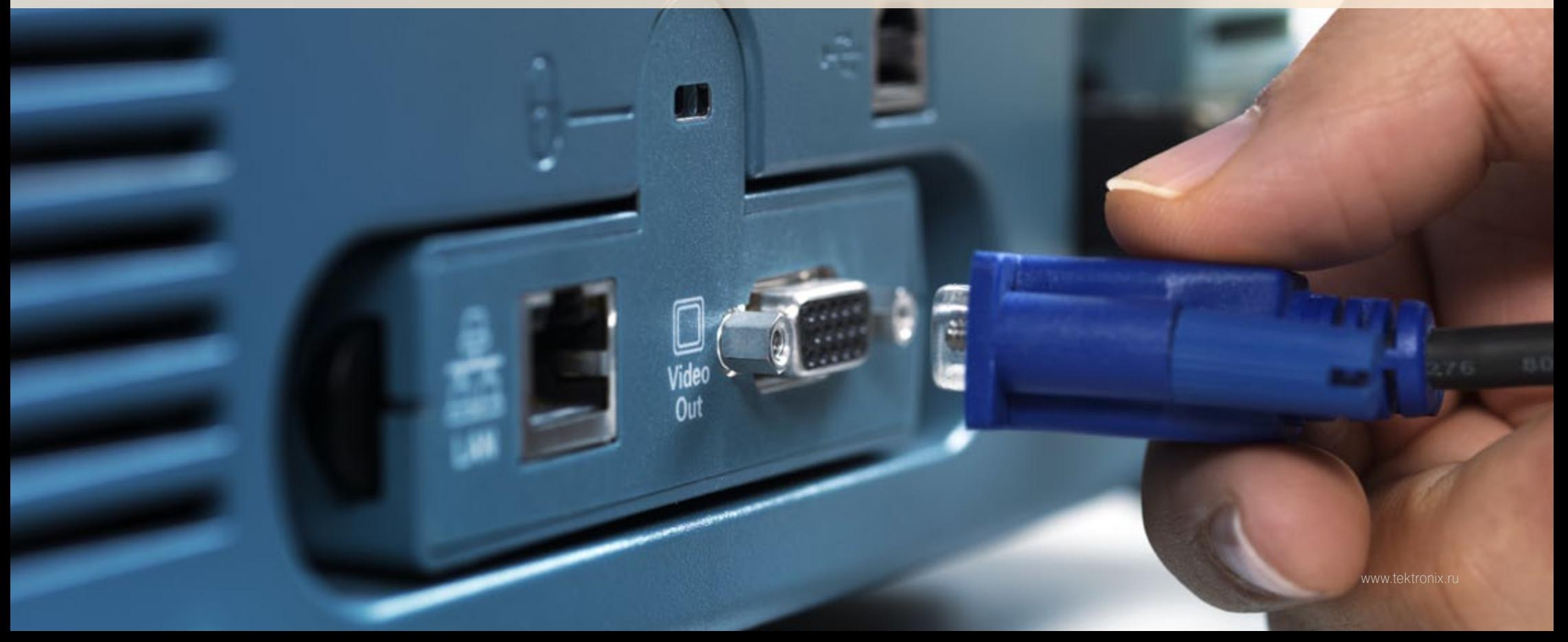

#### ← 29 →

# ... И, НАКОНЕЦ, УЧТИТЕ МАЛЫЕ эксплуатационные расходы и душевный комфорт!

Конечно, приобретая осциллограф, вы заплатите за него определенную сумму, но во что выльются последующие эксплуатационные расходы? Ознакомьтесь со стоимостью услуг по поддержке прибора, предлагаемых производителем, и оцените, насколько они увеличивают ваши расходы и продлевают срок службы осциллографа. К таким услугам относятся обучение по месту установки, системная интеграция, управление проектами и другие профессиональные услуги, которые помогут повысить эффективность прибора и позволят выполнять точные и достоверные измерения. Удобные пакеты дополнительных услуг и такие виды поддержки, как расширенная гарантия, могут сэкономить деньги в долговременной перспективе и избавить от ненужных волнений.

**Дополнительная информация**

Информацию о приборах и соответствующую литературу можно найти на сайте **[www.tektronix.ru](http://www.tektronix.ru)**

**Телефон представительства Tektronix в России и СНГ: +7 (495) 664 7564**

**Номер документа:**

«12 критериев выбора осциллографа». 48X-28633-0

Copyright © 2012, Tektronix. Все права защищены. Продукты Tektronix защищены патентами США и иностранными патентами, как выданными, так и находящимися на стадии рассмотрения. Информация, приведенная в настоящей публикации, заменяет любые ранее опубликованные материалы. Компания сохраняет за собой право изменения технических характеристик и цен. Обозначения TEKTRONIX и TEK являются зарегистрированными товарными знаками компании Tektronix, Inc. Все другие упомянутые торговые наименования являются знаками обслуживания, товарными знаками или зарегистрированными товарными знаками их соответствующих владельцев.

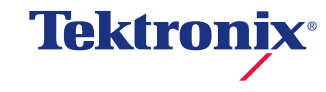